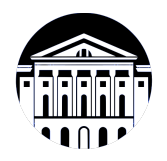

# **МИНИСТЕРСТВО НАУКИ И ВЫСШЕГО ОБРАЗОВАНИЯ РОССИЙСКОЙ ФЕДЕРАЦИИ**

федеральное государственное бюджетное образовательное учреждение высшего образования **«ИРКУТСКИЙ ГОСУДАРСТВЕННЫЙ УНИВЕРСИТЕТ»** ФГБОУ ВО «ИГУ»

> Факультет бизнес-коммуникаций и информатики Кафедра прикладной информатики и документоведения

# **ФОНД ОЦЕНОЧНЫХ СРЕДСТВ**

по дисциплине Б1.В.ДВ.02.01 Веб-наука

направление подготовки 38.04.03 Управление персоналом

направленность (профиль) Цифровые технологии в управлении персоналом

Одобрен УМК факультета бизнес-коммуникаций и информатики

Разработан в соответствии с ФГОС ВО

с учетом требований проф. стандарта

Председатель УМК В.К. Карнаухова

*ФИО, должность, ученая степень, звание подпись, печать*

Разработчики:

*(подпись) (занимаемая должность)* 

профессор **А.В. Рохин**<br>
имаемая должность) **СИТЕЛЬ** (инициалы, фамилия)

*(подпись) (занимаемая должность) (инициалы, фамилия)*

профессор М.Д. Кушнарева

*Цель фонда оценочных средств.* Оценочные средства предназначены для контроля и оценки образовательных достижений обучающихся, освоивших программу учебной дисциплины «Б1.В.ДВ.02.01 Веб-наука». Перечень видов оценочных средств соответствует рабочей программе дисциплины.

*Фонд оценочных средств включает* контрольные материалы для проведения текущего контроля (в следующих формах: тест, устный опрос) и промежуточной аттестации в форме вопросов и заданий к зачету с оценкой.

*Структура и содержание заданий* – задания разработаны в соответствии с рабочей программой дисциплины «Б1.В.ДВ.02.01 Веб-наука».

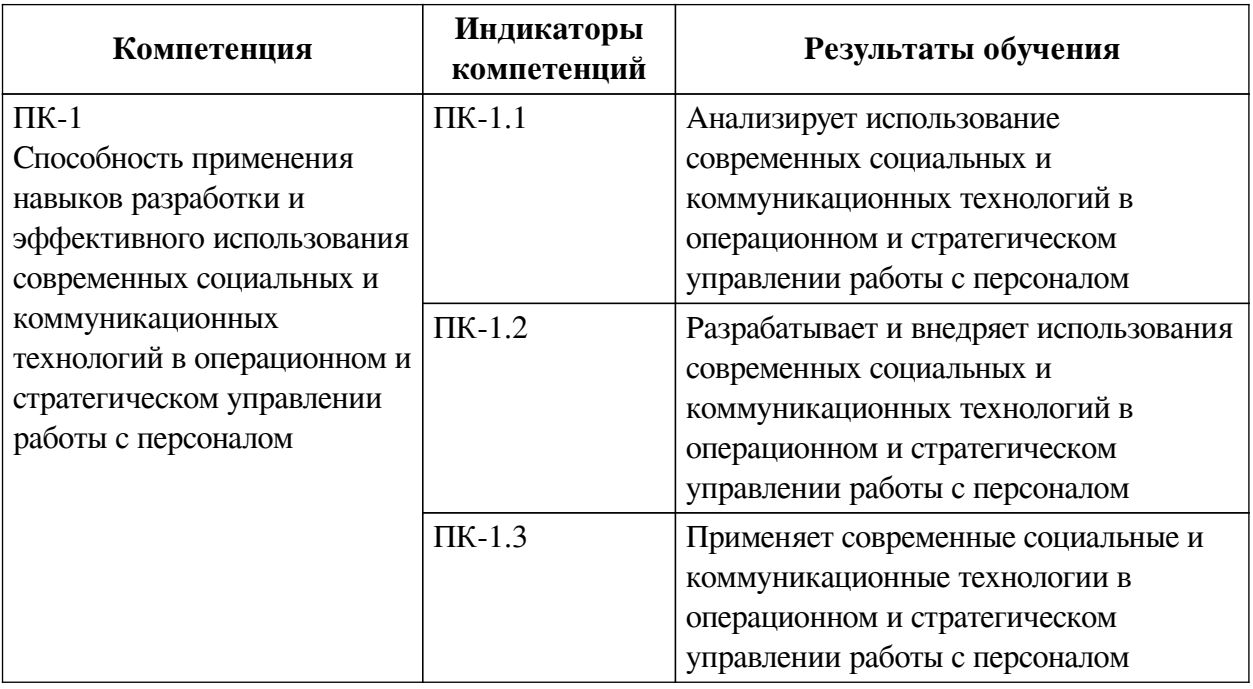

## **1. Паспорт фонда оценочных средств**

### **2. Показатели и критерии оценивания компетенций, шкалы оценивания**

### **2.1. Показатели и критерии оценивания компетенций**

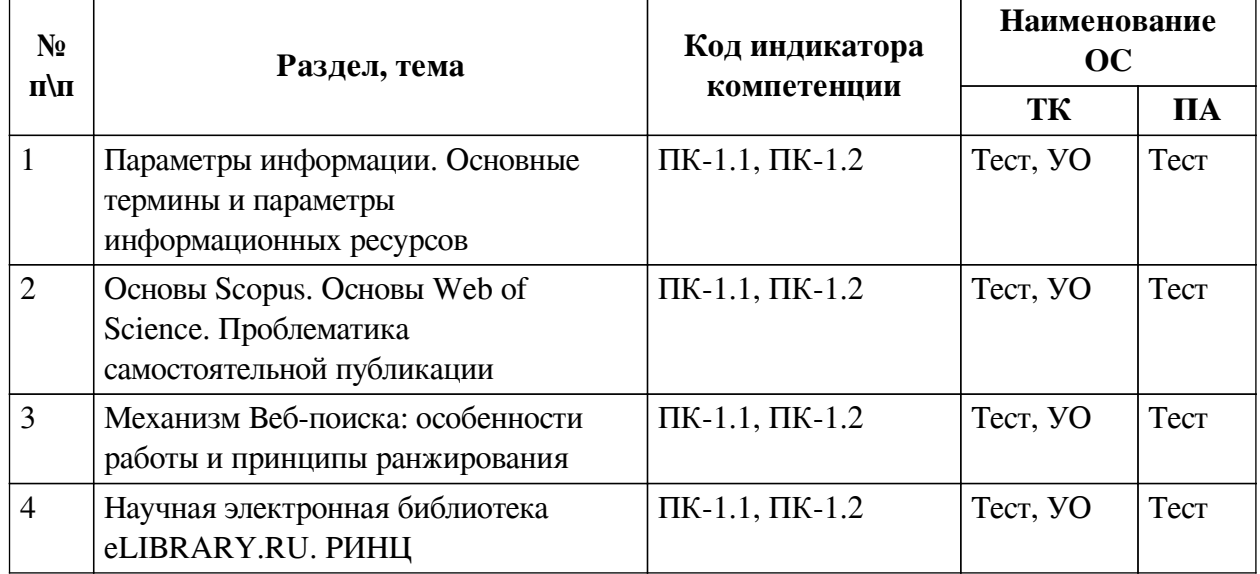

**2.2. Критерии оценивания результатов обучения для текущего контроля успеваемости и промежуточной аттестации**

| Оценочное<br>средство | Критерии оценивания                                          | Шкала оценивания    |
|-----------------------|--------------------------------------------------------------|---------------------|
| Тест                  | Студентом даны правильные ответы на 91-100%<br>заданий       | Отлично             |
|                       | Студентом даны правильные ответы на 81-90%<br>заданий        | Хорошо              |
|                       | Студентом даны правильные ответы на 71-80%<br>заданий        | Удовлетворительно   |
|                       | Студентом даны правильные ответы менее чем на<br>70% заданий | Неудовлетворительно |

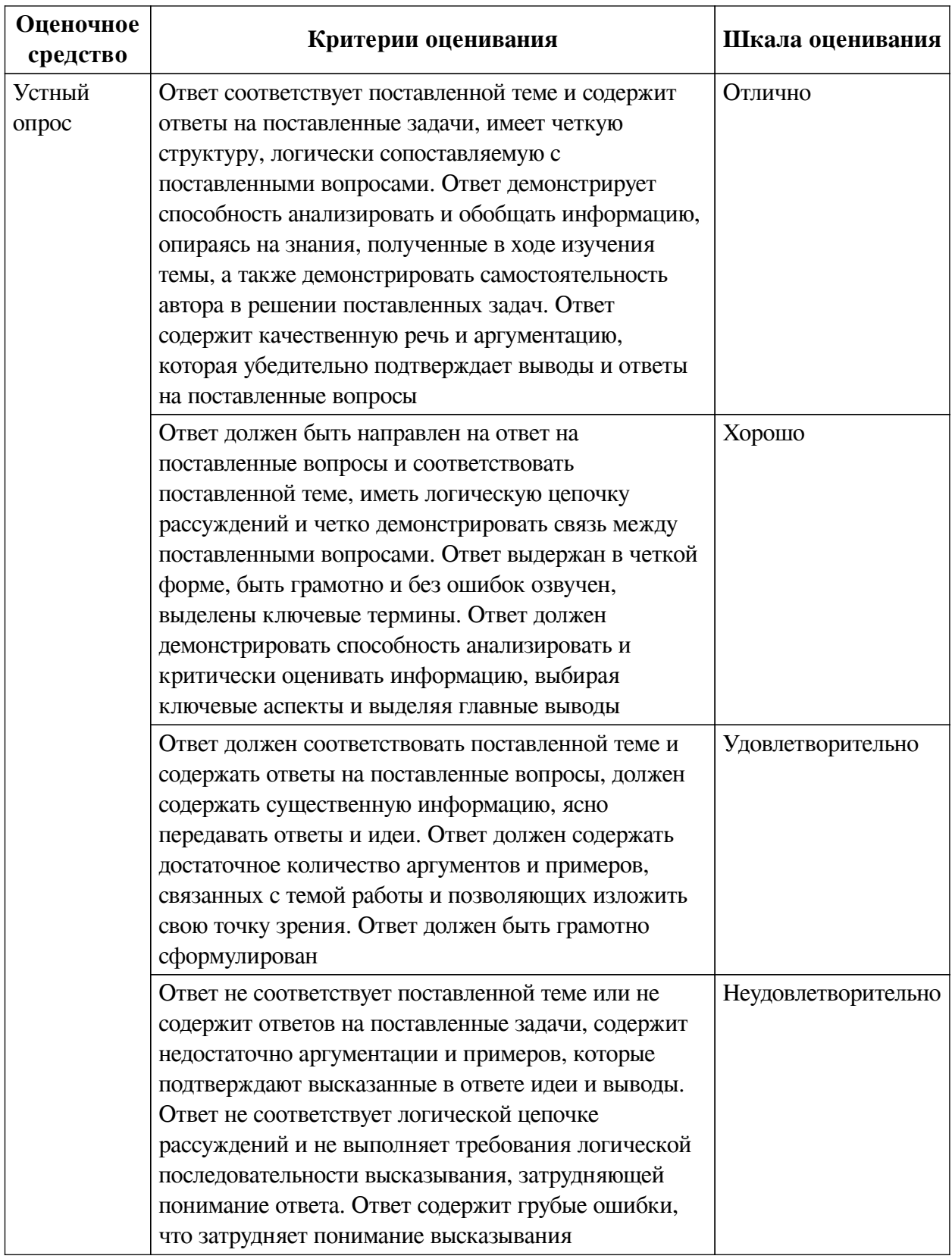

# **2.3. Оценочные средства для текущего контроля (примеры)**

# **2.3.1. Материалы для компьютерного тестирования обучающихся**

## **Общие критерии оценивания**

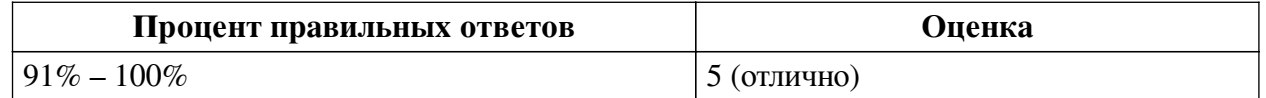

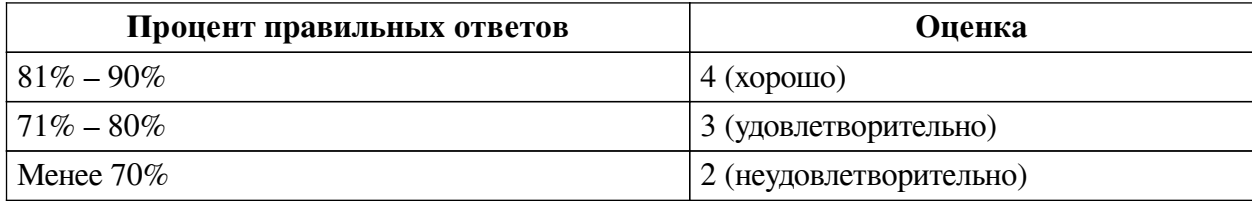

# **Соответствие вопросов теста индикаторам формируемых и оцениваемых компетенций**

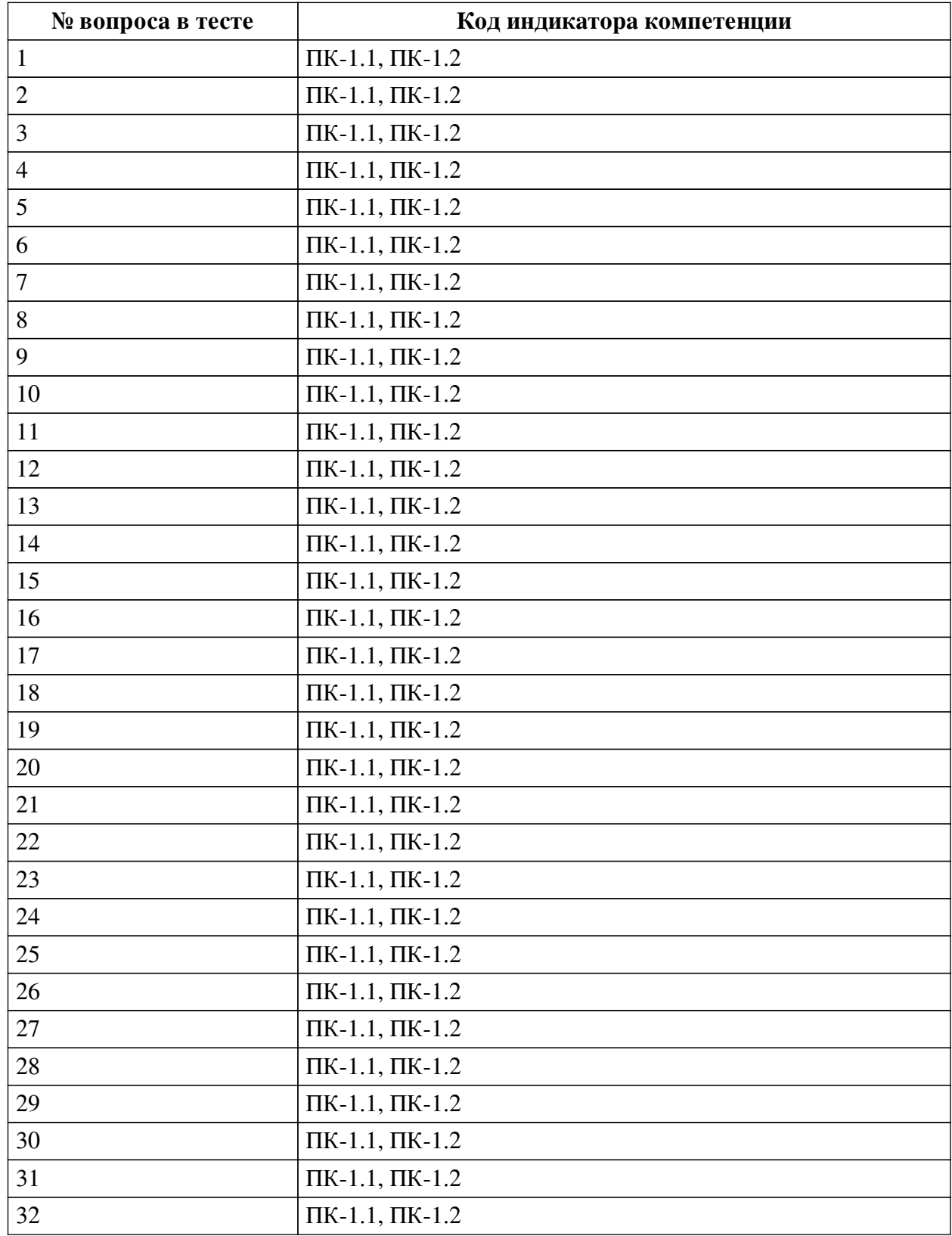

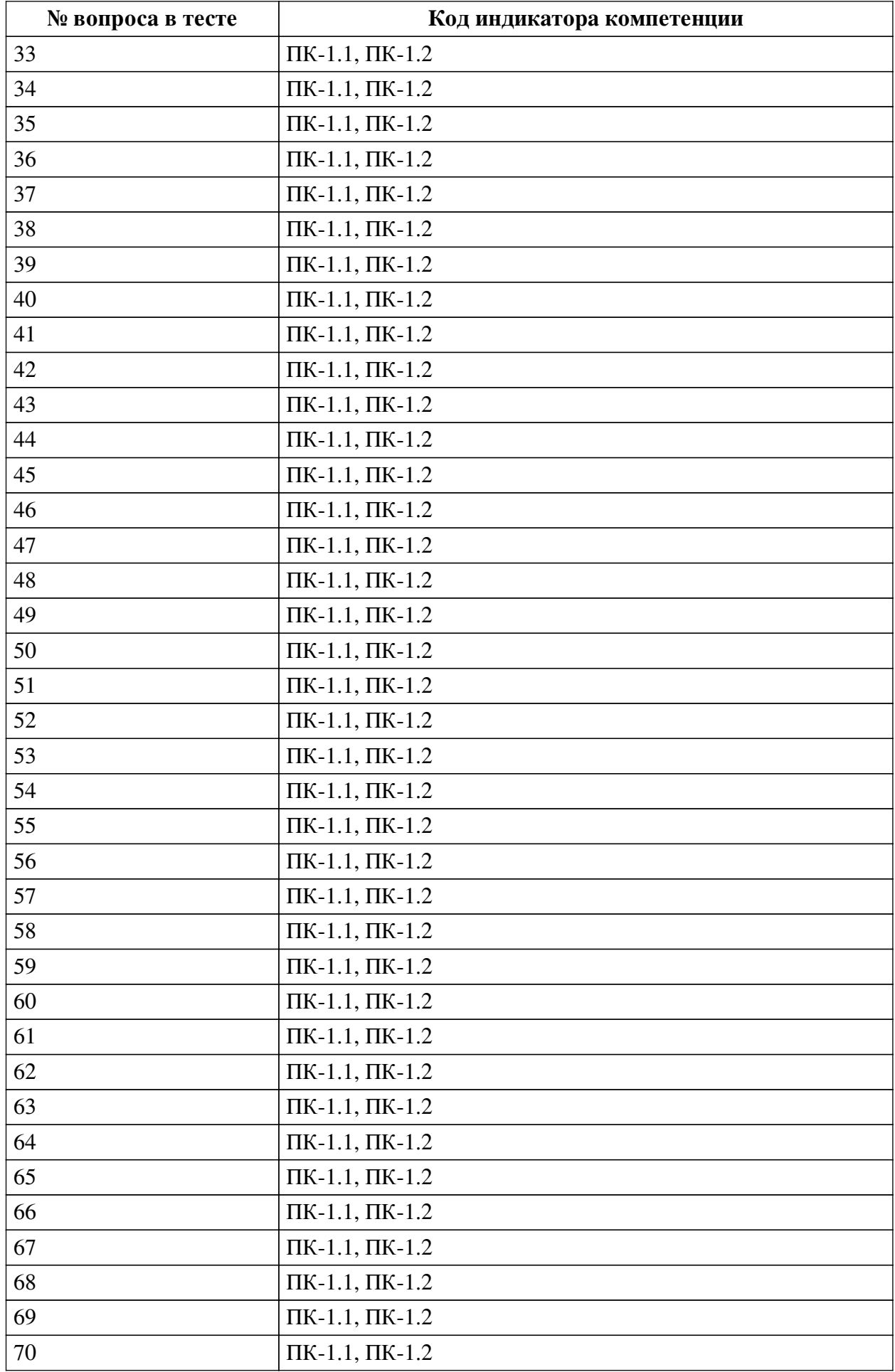

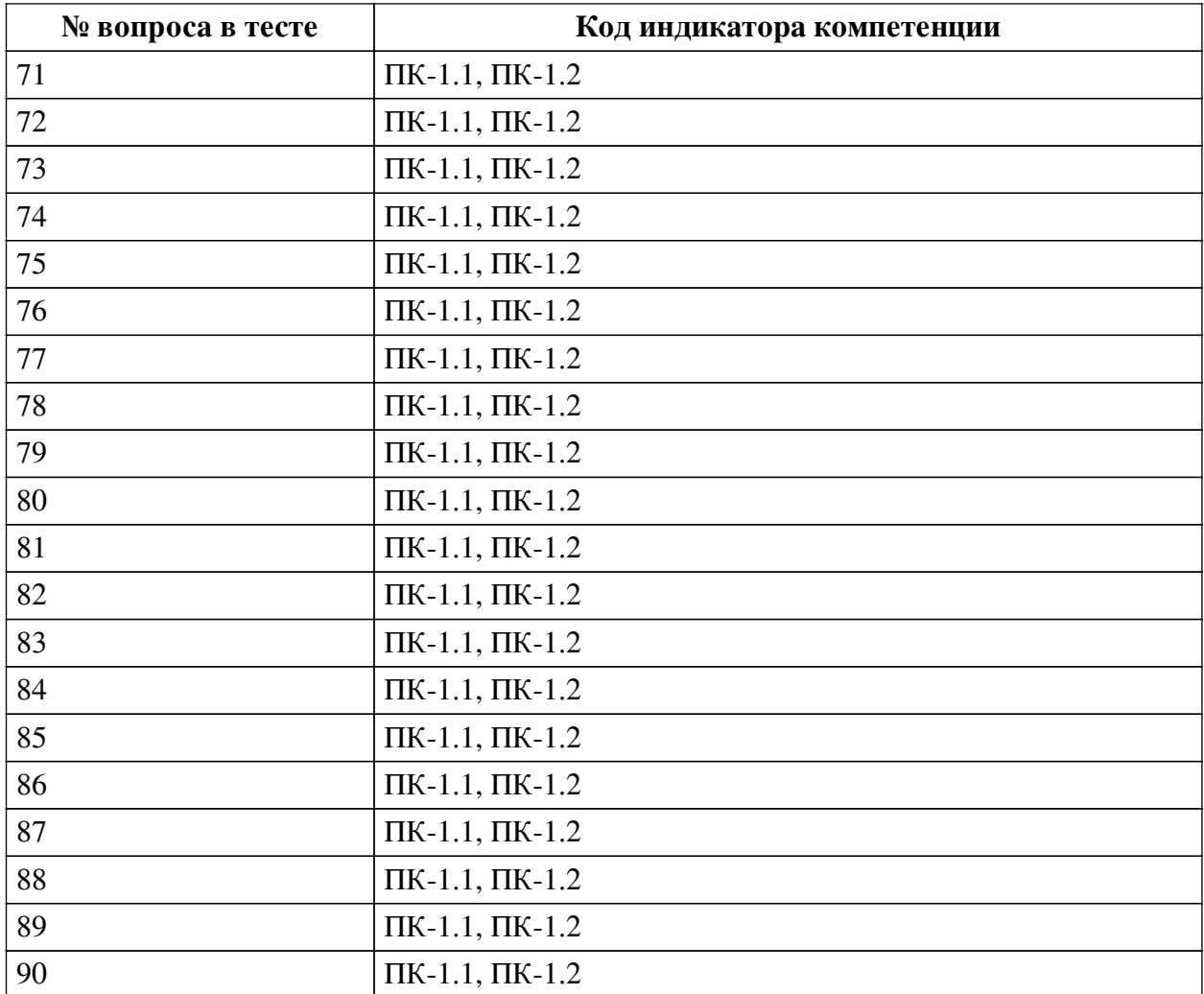

## **Ключ ответов**

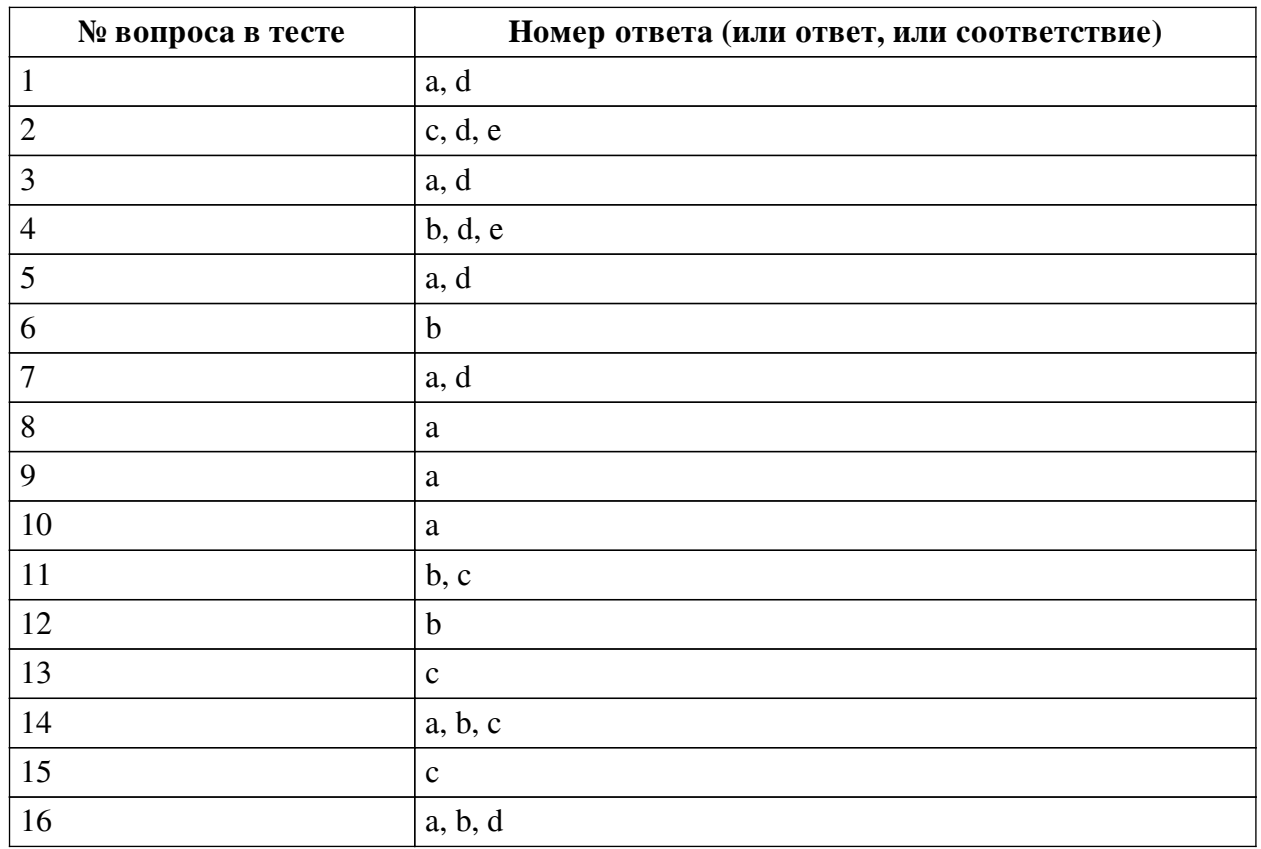

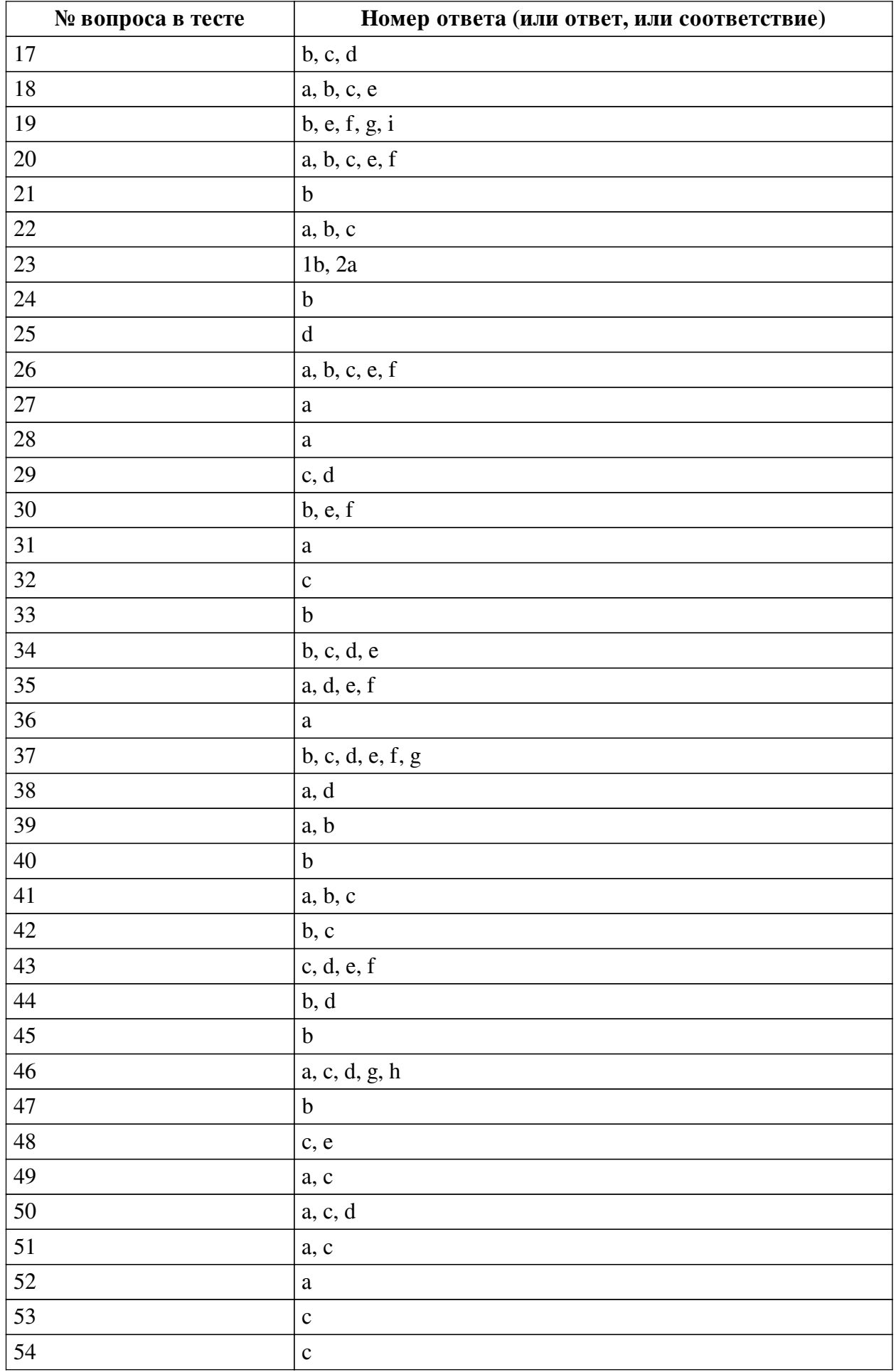

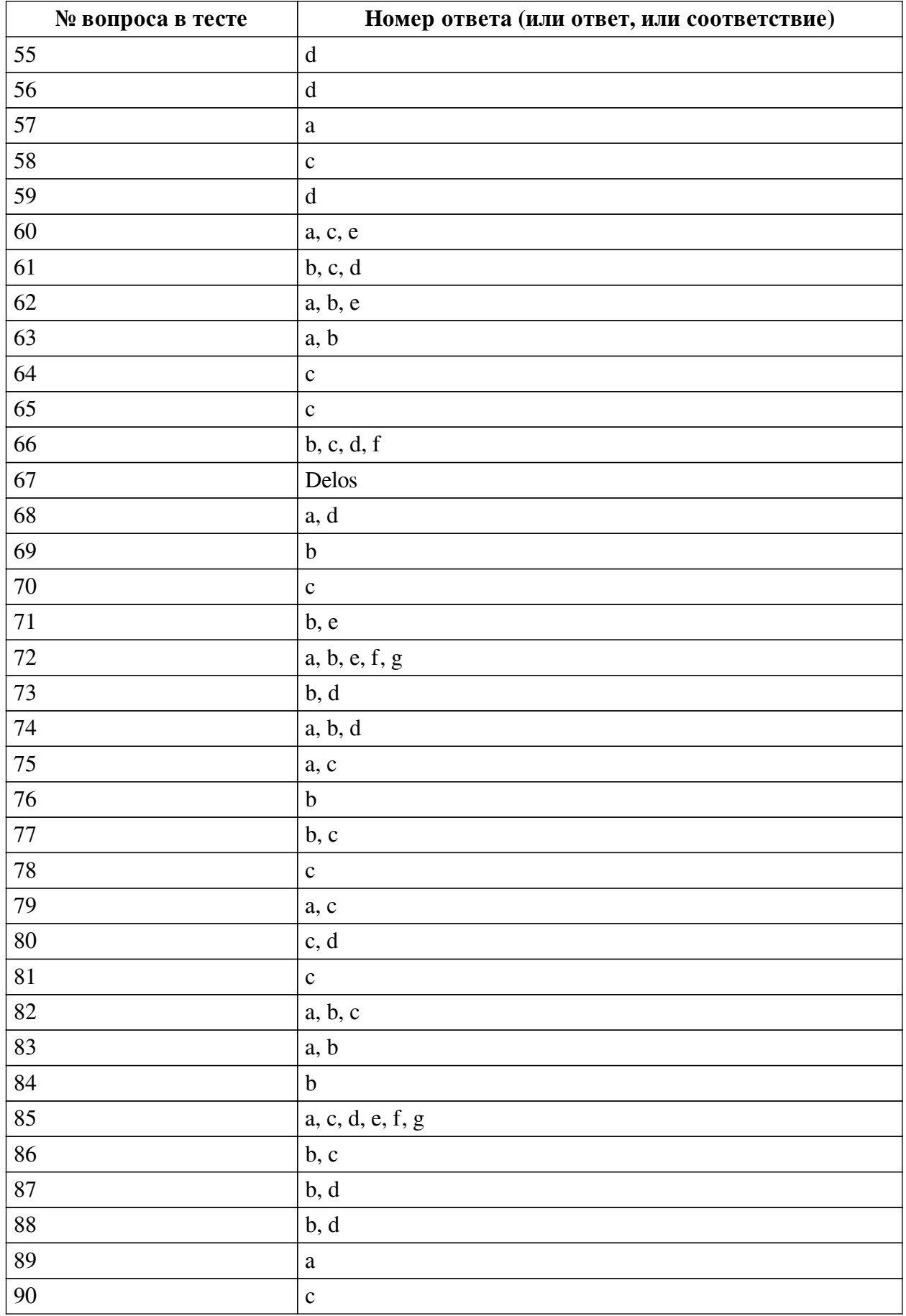

# **Перечень тестовых вопросов**

*№ 1. Задание с множественным выбором. Выберите 2 правильных ответа.*

Отметьте верные высказывания о протоколе POP3:

a. прикладной протокол сети Интернет

- b. пересылка писем от сервера отправителя к серверу получателя
- c. пересылка писем от пользователя на почтовый сервер
- d. получение писем с почтового сервера на компьютер пользователя
- e. базовый протокол сети Интернет

*№ 2. Задание с множественным выбором. Выберите 3 правильных ответа.*

HTML - это:

- a. базовый протокол Интернета
- b. прикладной протокол Интернета
- c. язык гипертекстовой разметки
- d. язык кодирования гипертекста
- e. HyperText Markup Language
- f. HyperText Markup Landscape
- *№ 3. Задание с множественным выбором. Выберите 2 правильных ответа.*

В каких случаях возможен доступ к полным текстам статей, размещённых на платформе Web of Science?

- a. через поисковые интернет-системы
- b. по решению третейского суда
- c. благодаря сочетанию клавишь Ctrl + f
- d. если источник находится в режиме свободного доступа
- *№ 4. Задание с множественным выбором. Выберите 3 правильных ответа.*
- Мультипоисковая система:
- a. дублирующие ссылки удаляются
- b. дублирующие ссылки не удаляются
- c. результат суммируется
- d. использует другие поисковые системы
- e. нет собственной базы данных

*№ 5. Задание с множественным выбором. Выберите 2 правильных ответа.*

Какого вида электронных библиотечных ресурсов не существует?

a. Программная библиотечно-автоматизированная система.

b. Образовательная электронно-библиотечная система

c. Цифровой информационно-библиотечный комплекс.

d. Программная библиотечно-автоматизированная библиотека

e. Специализированная электронная база данных

*№ 6. Задание с единичным выбором. Выберите один правильный ответ.* IP-пакет это:

a. часть общего сообщения, снабжённая IP-адресом получателя и IP-адресом отправителя

- b. часть общего сообщения, снабжённая заголовком
- c. часть общего сообщения, снабжённая IP-адресом получателя

d. часть общего сообщения

*№ 7. Задание с множественным выбором. Выберите 2 правильных ответа.* Каталог:

a. ссылки заносятся людьми

b. ссылки заносятся автоматами

c. ссылки упорядочены по популярности

d. ссылки упорядочены по темам

*№ 8. Задание с единичным выбором. Выберите один правильный ответ.* Вес ссылки:

a. числовая оценка значимости ссылки

b. число символов ссылки

c. удалённость ссылки от начала страницы

*№ 9. Задание с единичным выбором. Выберите один правильный ответ.*

Маршрутизатор это:

a. средство для определения следующего пункта по маршруту следования пакета

b. средство для установления связи между отправителем и получателем пакета

c. средство для перевода доменного имени в IP-адрес

*№ 10. Задание с единичным выбором. Выберите один правильный ответ.* Портал:

a. универсальный сайт с широким спектром услуг

b. главная страница сайта

c. дизайн главной страницы сайта

*№ 11. Задание с множественным выбором. Выберите 2 правильных ответа.*

Текстовая гиперссылка - это:

a. выходные данные цитируемой книги

b. фрагмент текста, чувствительный к щелчку

c. фрагмент текста, на котором курсор принимает форму руки

*№ 12. Задание с единичным выбором. Выберите один правильный ответ.* IP-адрес это:

a. двоичный адрес провайдера

b. номер узла Интернета

c. двоичный адрес DNS-сервера

d. 32-разрядный двоичный адрес IP-пакета

*№ 13. Задание с единичным выбором. Выберите один правильный ответ.*

Гипертекстовая страница - это:

a. страница, содержащая только текст, возможно с гиперссылками

b. страница с большим количеством текста

c. HTML-страница, возможно с гиперссылками

d. HTML-страница, обязательно с гиперссылками

*№ 14. Задание с множественным выбором. Выберите 3 правильных ответа.* Что из перечисленного относится к eLIBRARY.RU ?

a. крупнейший российский информационно-аналитический портал в области науки, технологии, медицины и образования

b. научная электронная библиотека

c. на сайте представлены рефераты и полные тексты научных работ

d. на сайте отсутствуют рефераты и полные тексты научных работ

*№ 15. Задание с единичным выбором. Выберите один правильный ответ.*

Как происходит передача IP-пакета:

a. между отправителем и получателем устанавливается связь, и пакет передается по образовавшемуся каналу

b. пакет передается по образовавшемуся каналу между отправителем и получателем

c. пакет пересылается соседнему серверу

*№ 16. Задание с множественным выбором. Выберите 3 правильных ответа.*

Отметьте верные высказывания о протоколе SMTP:

a. пересылка писем от сервера отправителя к серверу получателя

b. прикладной протокол сети Интернет

c. пересылка писем от почтового сервера на компьютер пользователя

d. пересылка писем от пользователя на почтовый сервер

e. базовый протокол сети Интернет

*№ 17. Задание с множественным выбором. Выберите 3 правильных ответа.* HTTP - это:

a. Hyper Text Transport Protocol

b. протокол обмена гипертекстовой информацией

c. прикладной протокол Интернета

d. Hyper Text Transfer Protocol

e. язык гипертекстовой разметки

f. базовый протокол Интернета

*№ 18. Задание с множественным выбором. Выберите 4 правильных ответа.*

Отметьте слова, верно описывающие платформу Web of Science:

a. библиографическая.

b. международная.

c. реферативная.

d. авторитарная.

e. наукометрическая.

f. полнотекстовая.

*№ 19. Задание с множественным выбором. Выберите 5 правильных ответов.*

Что из перечисленного относится к внутренней ЭБС?

a. сотрудничает одновременно с несколькими издательствами

b. информационная система принадлежит библиотеке

c. агрегирует в одном месте большое количество изданий

d. разрабатывается собственная функциональность сервиса

e. наполнение материалами осуществляется внешними изданиями на основе договоров

f. систему взаимодействия с читателями библиотека разрабатывает самостоятельно

g. наполнение материалами осуществляется внешними изданиями на основе договоров

h. библиотека работает на основе прямых договоров с правообладателями

i. наполнение материалами осуществляется собственными фондами,

*№ 20. Задание с множественным выбором. Выберите 5 правильных ответов.*

Web - это:

a. Веб

b. World Wide Web

c. Паутина

d. Интернет

e. WWW

f. Гипертекстовое пространство Интернета

*№ 21. Задание с единичным выбором. Выберите один правильный ответ.*

Индекс цитирования:

a. число цитат на сайте

b. число сайтов, ссылающихся на данный сайт

c. число сайтов, на которые ссылается данный сайт

*№ 22. Задание с множественным выбором. Выберите 3 правильных ответа.*

Паук индекса (3 правильных ответа):

a. программа

b. средство для сканирования страниц Интернета

c. средство для пополнения базы данных индекса

d. средство для учёта хитов и (или) хостов

*№ 23. Задание на соответствие. Соотнесите элементы двух списков.*

ателями

Сопоставьте значения из двух списков

- 1. Внутренняя ЭБС a. работает на основе прямых договоров с правооблад-
- 2. Внешняя ЭБС

b. разрабатывается библиотекой самостоятельно

*№ 24. Задание с единичным выбором. Выберите один правильный ответ.*

Индекс цитирования:

a. число сайтов, на которые ссылается данный сайт

b. число сайтов, ссылающихся на данный сайт

c. число цитат на сайте

*№ 25. Задание с единичным выбором. Выберите один правильный ответ.*

Какое определение относится к критерию оценки качества "популярность и доступность" необходимому для включения в базу данных SCOPUS?

a. репутация коммерческого издателя или научного общества, разнообразие мест работы авторов, международный научный авторитет ведущих членов редколлегии и разнообразие мест их работы (среди прочего, учитывается цитируемость членов редколлегий и авторов журналов в изданиях, уже индексирущихся Scopus);

b. наличие полных текстов статей не является обязательным требованием, но это желательно для обеспечения возможностей беспрепятственного перехода со страниц Scopus

к страницам полных текстов статей.

c. определённая форма контроля за качеством публикаций (например, научное рецензирование);

d. количество ссылок на издание в базе данных Scopus, количество учрежденийподписчиков издания, индексирующие базы данных этого издания, количество запросов на включение издания в Scopus;

*№ 26. Задание с множественным выбором. Выберите 5 правильных ответов.*

Какие критерии необходимы для отбора изданий при включении в базу данных SCOPUS?

a. полные тексты статей могут публиковаться на любом языке

b. периодическое издание должно публиковать новые выпуски с регулярностью не менее, чем 1 раз в год

c. издание должно иметь англоязычное название

d. полные тексты статей должны публиковаться на английском языке

e. публиковать англоязычные версии аннотаций всех научных статей

f. общее качество издания должно быть высоким

*№ 27. Задание с единичным выбором. Выберите один правильный ответ.* Релевантность:

a. соответствие результатов ожиданиям

b. чувствительность текста щелчку

c. степень популярности сайта

*№ 28. Задание с единичным выбором. Выберите один правильный ответ.*

Отметьте правильную формулу электронного почтового адреса:

a. корреспондент@сервер

b. корреспондент.сервер

c. корреспондент&сервер

d. сервер@корреспондент

e. сервер.корреспондент

f. сервер&корреспондент

*№ 29. Задание с множественным выбором. Выберите 2 правильных ответа.*

Кто может подать запрос на включение нового названия издания в Scopus?

a. член редакционной коллегии Web of Science

b. само издание по форме заявки № 3

c. любой учёный с помощью сайта ScopusInfo

d. член комитета CSAB

*№ 30. Задание с множественным выбором. Выберите 3 правильных ответа.* URL - это:

a. язык гипертекстовой разметки

b. единообразный формат записи адреса ресурса в сети

c. Universal Resourse Locator

d. прикладной протокол Интернета

e. Uniform Resourse Locator

f. имя\_протокола:описание\_ресурса

g. базовый протокол Интернета

*№ 31. Задание с единичным выбором. Выберите один правильный ответ.*

Сетевой протокол это:

a. описание форматов данных и правил передачи

b. правила поведения пользователей в Интернете

c. сетевое программное обеспечение

*№ 32. Задание с единичным выбором. Выберите один правильный ответ.*

Вес ссылки:

a. число символов ссылки

b. удалённость ссылки от начала страницы

c. числовая оценка значимости ссылки

*№ 33. Задание с единичным выбором. Выберите один правильный ответ.* Хиты:

a. число уникальных посетителей сайта

b. число заходов на сайт

c. популярные ссылки

d. популярные сайты

*№ 34. Задание с множественным выбором. Выберите 4 правильных ответа.* Гиперссылка - это:

a. большая (длинная) ссылка на ресурс Интернета

b. чувствительная к щелчку область на странице

c. средство перехода к другому документу

d. позволяет (среди прочего) скопировать файл

e. позволяет (среди прочего) открывать почтовую программу

*№ 35. Задание с множественным выбором. Выберите 4 правильных ответа.* Метапоисковая система:

a. дублирующие ссылки удаляются

b. дублирующие ссылки не удаляются

c. имеется собственная база данных

d. использует другие поисковые системы

e. нет собственной базы данных

f. результат суммируется

*№ 36. Задание с единичным выбором. Выберите один правильный ответ.*

Альтернативный текст:

a. текст, который замещает картинку при её отсутствии

b. подпись под рисунком

c. вариант описания, имеющий другое толкование

d. выбор из нескольких возможностей

*№ 37. Задание с множественным выбором. Выберите 6 правильных ответов.*

Поиск информации по индексу (6 правильных ответов):

a. нет собственной базы данных

b. автоматически сканирует страницы Интернета

c. содержит сайт поиска по базе данных индекса

d. содержит программу для поиска в базе данных

e. содержит базу данных по страницам Интернета

f. содержит словарь по страницам Интернета

g. содержит страницы Интернета в сжатом виде

*№ 38. Задание с множественным выбором. Выберите 2 правильных ответа.*

Отметьте верные высказывания:

a. письмо с неверным адресом возвращается в почтовый ящик отправителя

b. письмо передаётся целиком в пункт назначения

c. если компьютер пользователя отключён, письмо возвращается

d. письмо передаётся по Интернету, разделённое на части

*№ 39. Задание с множественным выбором. Выберите 2 правильных ответа.*

Коллекция гипертекстовых ссылок:

a. сайт, собирающий тематические ссылки на ресурсы Сети

b. набор внешних ссылок на сайте

c. набор ссылок на цитируемую литературу

d. набор внутренних ссылок на сайте

e. набор ссылок, образующий карту сайта

*№ 40. Задание с единичным выбором. Выберите один правильный ответ.* Простой поиск:

a. поиск с использованием простого языка запросов

b. поиск без использования дополнительных условий

c. поиск только по одному ключевому слову

d. поиск с использованием простых дополнительных условий

*№ 41. Задание с множественным выбором. Выберите 3 правильных ответа.*

Мультипоисковая система:

a. нет собственной базы данных

b. использует другие поисковые системы

c. дублирующие ссылки не удаляются

d. дублирующие ссылки удаляются

e. результат суммируется

*№ 42. Задание с множественным выбором. Выберите 2 правильных ответа.* Внутренняя гиперссылка - это:

a. ссылка на фрагмент страницы другого сайта

b. ссылка на фрагмент страницы текущего сайта

c. ссылка на страницу текущего сайта

d. ссылка на страницу другого сайта

*№ 43. Задание с множественным выбором. Выберите 4 правильных ответа.*

Метапоисковая система:

- a. имеется собственная база данных
- b. дублирующие ссылки не удаляются
- c. нет собственной базы данных
- d. использует другие поисковые системы
- e. дублирующие ссылки удаляются
- f. результат суммируется

*№ 44. Задание с множественным выбором. Выберите 2 правильных ответа.* Внешняя гиперссылка - это:

a. ссылка на страницу текущего сайта

b. ссылка на страницу другого сайта

c. ссылка на фрагмент страницы текущего сайта

d. ссылка на фрагмент страницы другого сайта

*№ 45. Задание с единичным выбором. Выберите один правильный ответ.*

Счётчик посещений:

a. средство для подсчёта числа страниц сайта

b. средство для учёта хитов

c. средство для подсчёта числа кликов на ссылке

*№ 46. Задание с множественным выбором. Выберите 5 правильных ответов.*

Что из перечисленного относится к внешней ЭБС?

- a. агрегирует в одном месте большое количество изданий
- b. наполнение материалами осуществляется собственными фондами,
- c. разрабатывается собственная функциональность сервиса
- d. библиотека работает на основе прямых договоров с правообладателями
- e. систему взаимодействия с читателями библиотека разрабатывает самостоятельно
- f. информационная система принадлежит библиотеке
- g. наполнение материалами осуществляется внешними изданиями на основе договоров
- h. сотрудничает одновременно с несколькими издательствами

*№ 47. Задание с единичным выбором. Выберите один правильный ответ.*

Какое определение относится к критерию оценки качества "политика издания " необходимому для включения в базу данных SCOPUS?

a. наличие полных текстов статей не является обязательным требованием, но это желательно для обеспечения возможностей беспрепятственного перехода со страниц Scopus к страницам полных текстов статей.

b. определённая форма контроля за качеством публикаций (например, научное рецензирование);

c. репутация коммерческого издателя или научного общества, разнообразие мест работы авторов, международный научный авторитет ведущих членов редколлегии и разнообразие мест их работы (среди прочего, учитывается цитируемость членов редколлегий и авторов журналов в изданиях, уже индексирущихся Scopus);

d. количество ссылок на издание в базе данных Scopus, количество учрежденийподписчиков издания, индексирующие базы данных этого издания, количество запросов на включение издания в Scopus;

*№ 48. Задание с множественным выбором. Выберите 2 правильных ответа.* Расширенный поиск:

a. поиск без использования дополнительных условий

b. поиск в западной части Интернета

c. поиск с использованием дополнительных условий

d. поиск только по одному ключевому слову

e. поиск с условиями, которые задаются элементами формы

*№ 49. Задание с множественным выбором. Выберите 2 правильных ответа.*

Графическая гиперссылка:

a. картинка, на которой курсор принимает форму руки

b. большая картинка

c. картинка, чувствительная к щелчку

d. любая картинка на гипертекстовой странице

*№ 50. Задание с множественным выбором. Выберите 3 правильных ответа.*

Паук индекса (3 правильных ответа):

a. программа

b. средство для учёта хитов и (или) хостов

c. средство для пополнения базы данных индекса

d. средство для сканирования страниц Интернета

*№ 51. Задание с множественным выбором. Выберите 2 правильных ответа.*

Расширенный поиск:

a. поиск с условиями, которые задаются элементами формы

b. поиск без использования дополнительных условий

c. поиск с использованием дополнительных условий

d. поиск в западной части Интернета

e. поиск только по одному ключевому слову

*№ 52. Задание с единичным выбором. Выберите один правильный ответ.* Хиты:

a. число заходов на сайт

b. число уникальных посетителей сайта

c. популярные ссылки

d. популярные сайты

*№ 53. Задание с единичным выбором. Выберите один правильный ответ.*

Счётчик посещений:

a. средство для подсчёта числа кликов на ссылке

b. средство для подсчёта числа страниц сайта

c. средство для учёта хитов

*№ 54. Задание с единичным выбором. Выберите один правильный ответ.* Бесплатный адрес выделяется:

a. организацией, предоставляющей доступ к сети

b. по месту работыпочтовой службой за плату

c. почтовой службой поисковых систем бесплатно

*№ 55. Задание с единичным выбором. Выберите один правильный ответ.*

Провайдерский адрес выделяется:

a. почтовой службой за плату

b. почтовой службой бесплатно

c. по месту работы

d. организацией, предоставляющей доступ к сети

*№ 56. Задание с единичным выбором. Выберите один правильный ответ.*

Блог:

a. народная коллекция фотографий

b. народная коллекция видеоклипов

c. народная коллекция ссылок

d. сетевой дневник

e. коллективные гипертексты

f. flickr.com

g. youtube.com

h. del.icio.us

*№ 57. Задание с единичным выбором. Выберите один правильный ответ.*

Какое определение относится к критерию оценки качества "собственный веб-сайт " необходимому для включения в базу данных SCOPUS?

a. наличие полных текстов статей не является обязательным требованием, но это желательно для обеспечения возможностей беспрепятственного перехода со страниц Scopus к страницам полных текстов статей.

b. количество ссылок на издание в базе данных Scopus, количество учрежденийподписчиков издания, индексирующие базы данных этого издания, количество запросов на включение издания в Scopus;

c. определённая форма контроля за качеством публикаций (например, научное рецензирование);

d. репутация коммерческого издателя или научного общества, разнообразие мест работы авторов, международный научный авторитет ведущих членов редколлегии и разнообразие мест их работы (среди прочего, учитывается цитируемость членов редколлегий и авторов журналов в изданиях, уже индексирущихся Scopus);

*№ 58. Задание с единичным выбором. Выберите один правильный ответ.*

Корпоративный адрес выделяется:

a. почтовой службой бесплатно

b. почтовой службой за плату

c. по месту работы

d. организацией, предоставляющей доступ к сети

*№ 59. Задание с единичным выбором. Выберите один правильный ответ.*

Структура сайта:

a. схема расположения страниц сайта в папках сервера

b. количество страниц сайта

c. иерархическая схема расположения файлов в папках сервера

d. способ организации гипертекстовых связей между страницами

e. внешний вид (дизайн) страниц сайта

*№ 60. Задание с множественным выбором. Выберите 3 правильных ответа.*

Что из перечисленного относится к НЭБ ?

a. создана при участии крупнейших библиотек, музеев, архивов, издателей и других правообладателей

b. научная электронная библиотека

c. федеральная государственная информационная система при Министерстве культуры Российской Федерации

d. на сайте представлены рефераты и полные тексты научных работ

e. национальная электронная библиотека

f. на сайте отсутствуют рефераты и полные тексты научных работ

*№ 61. Задание с множественным выбором. Выберите 3 правильных ответа.*

Рейтинг:

a. ссылки заносятся автоматами

b. ссылки упорядочены по темам

c. ссылки упорядочены по популярности

d. ссылки собираются людьми

*№ 62. Задание с множественным выбором. Выберите 3 правильных ответа.*

Отметьте верные высказывания:

a. с электронной почтой можно работать в локальной сети

b. электронная почта является сервисом сети Интернет

c. для электронной почты необходим компьютер

d. для электронной почты необходим Интернет

e. с электронной почтой можно работать по мобильному телефону

*№ 63. Задание с множественным выбором. Выберите 2 правильных ответа.*

Электронно-библиотечная система является обязательным элементом библиотечно- -информационного обеспечения учащихся вузов?

a. предусмотрена федеральными государственными образовательными стандартами высшего образования (ФГОС ВО) России

b. установлена приказом Рособранадзора от 05.11.2012 г. № 1953

c. является базой данных, содержащей издания учебной, учебно-методической и иной литературы

d. не является обязательным элементом библиотечно-информационного обеспечения учащихся вузов

*№ 64. Задание с единичным выбором. Выберите один правильный ответ.*

Коммерческий адрес выделяется:

a. почтовой службой бесплатно

b. организацией, предоставляющей доступ к сети

c. почтовой службой за плату

d. по месту работы

*№ 65. Задание с единичным выбором. Выберите один правильный ответ.* Простой поиск:

a. поиск с использованием простых дополнительных условий

b. поиск только по одному ключевому слову

c. поиск без использования дополнительных условий

d. поиск с использованием простого языка запросов

*№ 66. Задание с множественным выбором. Выберите 4 правильных ответа.*

Отметьте верные утверждения для платформы Web of Science:

a. содержит полные тексты статей,

b. реферативная база данных

c. библиографическая база данных

d. наукометрическая база данных

e. является электронной библиотекой,

f. включает в себя списки всех библиографических ссылок

*№ 67. Задание открытой формы. Введите ответ.*

Впишите правильный ответ: Образцовую модель электронной библиотеки разработала организация

*№ 68. Задание с множественным выбором. Выберите 2 правильных ответа.*

Размер почтового ящика это:

a. объём отведённой под почту части жёсткого диска на компьютере пользователя

b. пиксельный размер изображения ящика на экране почтового сервера

c. пиксельный размер изображения ящика на экране пользователя

d. объём отведённой пользователю части жёсткого диска на почтовом сервере

*№ 69. Задание с единичным выбором. Выберите один правильный ответ.* DNS-сервер:

a. управляет прохождением IP-пакетов

b. переводит доменное имя в IP-адрес

c. прокладывает в сети маршрут для IP-пакетов

d. отбрасывает испорченные IP-пакеты

*№ 70. Задание с единичным выбором. Выберите один правильный ответ.*

Релевантность:

a. степень популярности сайта

b. чувствительность текста щелчку

c. соответствие результатов ожиданиям

*№ 71. Задание с множественным выбором. Выберите 2 правильных ответа.*

Коллекция гипертекстовых ссылок:

a. набор ссылок на цитируемую литературу

b. набор внешних ссылок на сайте

c. набор ссылок, образующий карту сайта

d. набор внутренних ссылок на сайте

e. сайт, собирающий тематические ссылки на ресурсы Сети

*№ 72. Задание с множественным выбором. Выберите 5 правильных ответов.*

Что из перечисленного относится к РГБ?

a. является самой большойпубличная библиотекой в России и континентальной Европе

b. является одной из крупнейших библиотек мира

- c. на сайте отсутствуют рефераты и полные тексты научных работ
- d. научная электронная библиотека
- e. национальная библиотека Российской Федерации,
- f. консультативный центр российских библиотек всех систем
- g. российская государственная библиотека
- h. консультативный центр для специальных и научно-технических библиотек
- *№ 73. Задание с множественным выбором. Выберите 2 правильных ответа.*

Сайт - это:

a. все страницы имеют один адрес

b. site

c. обязательно расположен на сервере Интернета

d. совокупность гипертекстовых страниц

e. sаte

*№ 74. Задание с множественным выбором. Выберите 3 правильных ответа.*

Браузер - это:

a. Web-обозреватель

b. программа для просмотра гипертекстовых страниц

c. brother

d. browser

e. программная оболочка для защиты от вирусов

*№ 75. Задание с множественным выбором. Выберите 2 правильных ответа.*

Что является составными частями электронно-библиотечных систем?

a. предусмотрена федеральными государственными образовательными стандартами высшего образования (ФГОС ВО) России

b. является базой данных, содержащей издания учебной, учебно-методической и иной литературы

c. установлена приказом Рособранадзора от 05.11.2012 г. № 1953

d. не является обязательным элементом библиотечно-информационного обеспечения учащихся вузов

*№ 76. Задание с единичным выбором. Выберите один правильный ответ.*

Карта сайта:

a. логотип и заголовок сайта

b. полное меню страниц, отражающее структуру сайта

c. схема расположения сайта в Web

d. схема расположения страниц сайта в папках сервера

*№ 77. Задание с множественным выбором. Выберите 2 правильных ответа.* Каталог:

a. ссылки упорядочены по популярности

b. ссылки упорядочены по темам

c. ссылки заносятся людьми

d. ссылки заносятся автоматами

*№ 78. Задание с единичным выбором. Выберите один правильный ответ.* Язык запросов:

a. язык, на котором написана программа обработки запросов

b. язык гипертекстовой разметки

c. язык конструирования условий поиска

*№ 79. Задание с множественным выбором. Выберите 2 правильных ответа.*

Внутристраничная гиперссылка:

a. ссылка на фрагмент страницы текущего сайта

b. ссылка на страницу другого сайта

c. ссылка на страницу текущего сайта

d. ссылка на фрагмент страницы другого сайта

*№ 80. Задание с множественным выбором. Выберите 2 правильных ответа.*

Внутристраничная гиперссылка:

a. ссылка на страницу другого сайта

b. ссылка на фрагмент страницы другого сайта

c. ссылка на страницу текущего сайта

d. ссылка на фрагмент страницы текущего сайта

*№ 81. Задание с единичным выбором. Выберите один правильный ответ.*

Язык запросов:

a. язык, на котором написана программа обработки запросов

b. язык гипертекстовой разметки

c. язык конструирования условий поиска

*№ 82. Задание с множественным выбором. Выберите 3 правильных ответа.* Рейтинг:

a. ссылки упорядочены по популярности

b. ссылки собираются людьми

c. ссылки упорядочены по темам

d. ссылки заносятся автоматами

*№ 83. Задание с множественным выбором. Выберите 2 правильных ответа.*

Внутренняя гиперссылка - это:

a. ссылка на фрагмент страницы текущего сайта

b. ссылка на страницу текущего сайта

c. ссылка на страницу другого сайта

d. ссылка на фрагмент страницы другого сайта

*№ 84. Задание с единичным выбором. Выберите один правильный ответ.*

Доменный адрес это:

- a. двоичный номер сетевого узла
- b. иерархическое имя сетевого узла
- c. региональное имя сетевого узла

*№ 85. Задание с множественным выбором. Выберите 6 правильных ответов.*

Поиск информации по индексу (6 правильных ответов):

a. содержит словарь по страницам Интернета

b. нет собственной базы данных

c. автоматически сканирует страницы Интернета

d. содержит страницы Интернета в сжатом виде

e. содержит базу данных по страницам Интернета

f. содержит сайт поиска по базе данных индекса

g. содержит программу для поиска в базе данных

*№ 86. Задание с множественным выбором. Выберите 2 правильных ответа.*

Текстовая гиперссылка - это:

a. выходные данные цитируемой книги

b. фрагмент текста, чувствительный к щелчку

c. фрагмент текста, на котором курсор принимает форму руки

*№ 87. Задание с множественным выбором. Выберите 2 правильных ответа.*

Внешняя гиперссылка - это:

a. ссылка на фрагмент страницы текущего сайта

b. ссылка на фрагмент страницы другого сайта

c. ссылка на страницу текущего сайта

d. ссылка на страницу другого сайта

*№ 88. Задание с множественным выбором. Выберите 2 правильных ответа.*

Графическая гиперссылка:

a. большая картинка

b. картинка, чувствительная к щелчку

c. любая картинка на гипертекстовой странице

d. картинка, на которой курсор принимает форму руки

*№ 89. Задание с единичным выбором. Выберите один правильный ответ.*

Какие значения процента самоцитирования и индекса Херфиндаля считаются плохими?

a. больше 50%

b. меньше 10000

c. меньше 1000

d. больше 500

*№ 90. Задание с единичным выбором. Выберите один правильный ответ.*

Какое определение относится к критерию оценки качества "авторитетность", необходимому для включения в базу данных SCOPUS?

a. определённая форма контроля за качеством публикаций (например, научное рецензирование);

b. количество ссылок на издание в базе данных Scopus, количество учрежденийподписчиков издания, индексирующие базы данных этого издания, количество запросов на включение издания в Scopus;

c. репутация коммерческого издателя или научного общества, разнообразие мест работы авторов, международный научный авторитет ведущих членов редколлегии и разнообразие мест их работы (среди прочего, учитывается цитируемость членов редколлегий и авторов журналов в изданиях, уже индексирущихся Scopus);

d. наличие полных текстов статей не является обязательным требованием, но это желательно для обеспечения возможностей беспрепятственного перехода со страниц Scopus к страницам полных текстов статей.

## **2.3.2. Вопросы для коллоквиумов, собеседования для оценки компенетции «ПК-1.1»**

*№ 1. Параметры информации. Основные термины и параметры информационных ресурсов.*

Качество принятия информационных решений в существенной мере зависитот свойств информационных ресурсов, используемых при решении конкретныхзадач (проблем). В настоящее время нет единого подхода как к набору параметров, с помощью которых оцениваются информационные ресурсы, так и мер, используемых для количественной или качественной характеристики этих параметров.Анализ различных источников показывает, что в настоящее время наиболеешироко для оценки информационных ресурсов используются следующие основные параметры:

1. Содержание.

2. Охват.

3. Время.

4. Источник.

5. Качество.

6. Соответствие потребностям.

7. Способ фиксации.

8. Язык.

9. Стоимость.

*№ 2. Электронно-библиотечные системы. Наукометрические показатели журналов.*

Дайте определения следующим терминам:

Наукометрический показатель -

Научная электронная библиотека eLIBRARY.RU -

Национальная электронная библиотека (НЭБ) -

Плагиат -

Российская государственная библиотека (РГБ) –

Российский индекс научного цитирования (РИНЦ) -

Стоп-слово -

Хеш -

*№ 3. Основные поисковые системы, ориентированные на различные языковые*

#### *пространства.*

#### *№ 4. Наука будущего и цифровые наукометрические сервисы.*

Облачные платформы позволяют арендовать IT-ресурсы: серверы, базы данных, IPадреса, терабайты сетевого трафика или нейросети.

#### **Основные преимущества облачных платформ**

1. *Разделение ответственности*. Облачная платформа похожа на каршеринг: вы арендуете машину, а за техосмотр, мойку и обслуживание отвечает компания-арендодатель. В облаках точно так же: вы как пользователь не беспокоитесь об издержках владения техникой и её обслуживания. Сервер вышел из строя, жёсткий диск перестал работать, сисадмин на больничном? Всё это не ваша головная боль. Вы можете сосредоточиться на своём продукте или бизнесе.

2. *Масштабируемость.* Представьте, что вы владеете интернет-магазином подарков. Перед Новым годом сайт магазина посещает в десять раз больше посетителей, чем обычно. Если сервер с базой данных магазина не справится с наплывом покупателей — то они наверняка перейдут к конкурентам. Докупить и настроить серверы? На это нужны время, деньги и специалисты. К тому же после праздников, когда посетителей очень мало, оборудование будет простаивать. На облачной платформе достаточно оплатить аренду дополнительных серверов. Когда нагрузка спадёт, вы вручную или автоматически вернёте ненужные мощности.

3. *Экономия.* Во-первых, при аналогичном для бизнеса результате вы экономите деньги и время и силы людей, которые пришлось бы потратить на техническую поддержку оборудования. Во-вторых, вы платите строго за время, когда использовали ресурсы. Вы не платите за оперативную память выключенной виртуальной машины или за невостребованную избыточность вычислительных ресурсов на случай резких пиков нагрузки.

## **2.3.3. Вопросы для коллоквиумов, собеседования для оценки компенетции «ПК-1.2»**

*№ 5. Параметры информации. Основные термины и параметры информационных ресурсов.*

Качество принятия информационных решений в существенной мере зависитот свойств информационных ресурсов, используемых при решении конкретныхзадач (проблем). В настоящее время нет единого подхода как к набору параметров, с помощью которых оцениваются информационные ресурсы, так и мер, используемых для количественной или качественной характеристики этих параметров.Анализ различных источников показывает, что в настоящее время наиболеешироко для оценки информационных ресурсов используются следующие основные параметры:

- 1. Содержание.
- 2. Охват.
- 3. Время.
- 4. Источник.
- 5. Качество.
- 6. Соответствие потребностям.
- 7. Способ фиксации.
- 8. Язык.
- 9. Стоимость.

*№ 6. Электронно-библиотечные системы. Наукометрические показатели журналов.*

Дайте определения следующим терминам:

Наукометрический показатель -

Научная электронная библиотека eLIBRARY.RU -

Национальная электронная библиотека (НЭБ) -

Плагиат -

Российская государственная библиотека (РГБ) –

Российский индекс научного цитирования (РИНЦ) -

Стоп-слово -

Хеш -

*№ 7. Основные поисковые системы, ориентированные на различные языковые пространства.*

*№ 8. Наука будущего и цифровые наукометрические сервисы.*

Облачные платформы позволяют арендовать IT-ресурсы: серверы, базы данных, IPадреса, терабайты сетевого трафика или нейросети.

#### **Основные преимущества облачных платформ**

1. *Разделение ответственности*. Облачная платформа похожа на каршеринг: вы арендуете машину, а за техосмотр, мойку и обслуживание отвечает компания-арендодатель. В облаках точно так же: вы как пользователь не беспокоитесь об издержках владения техникой и её обслуживания. Сервер вышел из строя, жёсткий диск перестал работать, сисадмин на больничном? Всё это не ваша головная боль. Вы можете сосредоточиться на своём продукте или бизнесе.

2. *Масштабируемость.* Представьте, что вы владеете интернет-магазином подарков. Перед Новым годом сайт магазина посещает в десять раз больше посетителей, чем обычно. Если сервер с базой данных магазина не справится с наплывом покупателей — то они наверняка перейдут к конкурентам. Докупить и настроить серверы? На это нужны время, деньги и специалисты. К тому же после праздников, когда посетителей очень мало, оборудование будет простаивать. На облачной платформе достаточно оплатить аренду дополнительных серверов. Когда нагрузка спадёт, вы вручную или автоматически вернёте ненужные мощности.

3. *Экономия.* Во-первых, при аналогичном для бизнеса результате вы экономите деньги и время и силы людей, которые пришлось бы потратить на техническую поддержку оборудования. Во-вторых, вы платите строго за время, когда использовали ресурсы. Вы не платите за оперативную память выключенной виртуальной машины или за невостребованную избыточность вычислительных ресурсов на случай резких пиков нагрузки.

#### **3. Промежуточная аттестация**

## **3.1. Методические материалы, определяющие процедуру оценивания знаний, умений, навыков и опыта деятельности**

Зачет является заключительным этапом процесса формирования компетенций обучающегося при изучении дисциплины и имеет целью проверку и оценку знаний обучающегося по теории, и применению полученных знаний, умений и навыков при решении практических задач.

Зачет проводится по расписанию, сформированному учебно-методическим управлением, в сроки, предусмотренные календарным учебным графиком. Зачет принимается преподавателем, ведущим лекционные занятия.

Зачет проводится только при предъявлении обучающимся зачетной книжки и при условии выполнения всех контрольных мероприятий, предусмотренных учебным планом и рабочей программой дисциплины. Обучающимся на зачету представляется право выбрать один из билетов. Время подготовки к ответу составляет 30 минут. По истечении установленного времени обучающийся должен ответить на вопросы билета. Результаты зачета оцениваются по четырехбалльной системе и заносятся в зачетно-экзаменационную ведомость и зачетную книжку. В зачетную книжку заносятся только положительные оценки. Подписанный преподавателем экземпляр ведомости сдаётся не позднее следующего дня в деканат.

В случае неявки обучающегося на зачет в зачетно-экзаменационную ведомость делается отметка «не явка». Обучающиеся, не прошедшие промежуточную аттестацию по дисциплине, должны ликвидировать академическую задолженность в установленном локальными нормативными актами порядке.

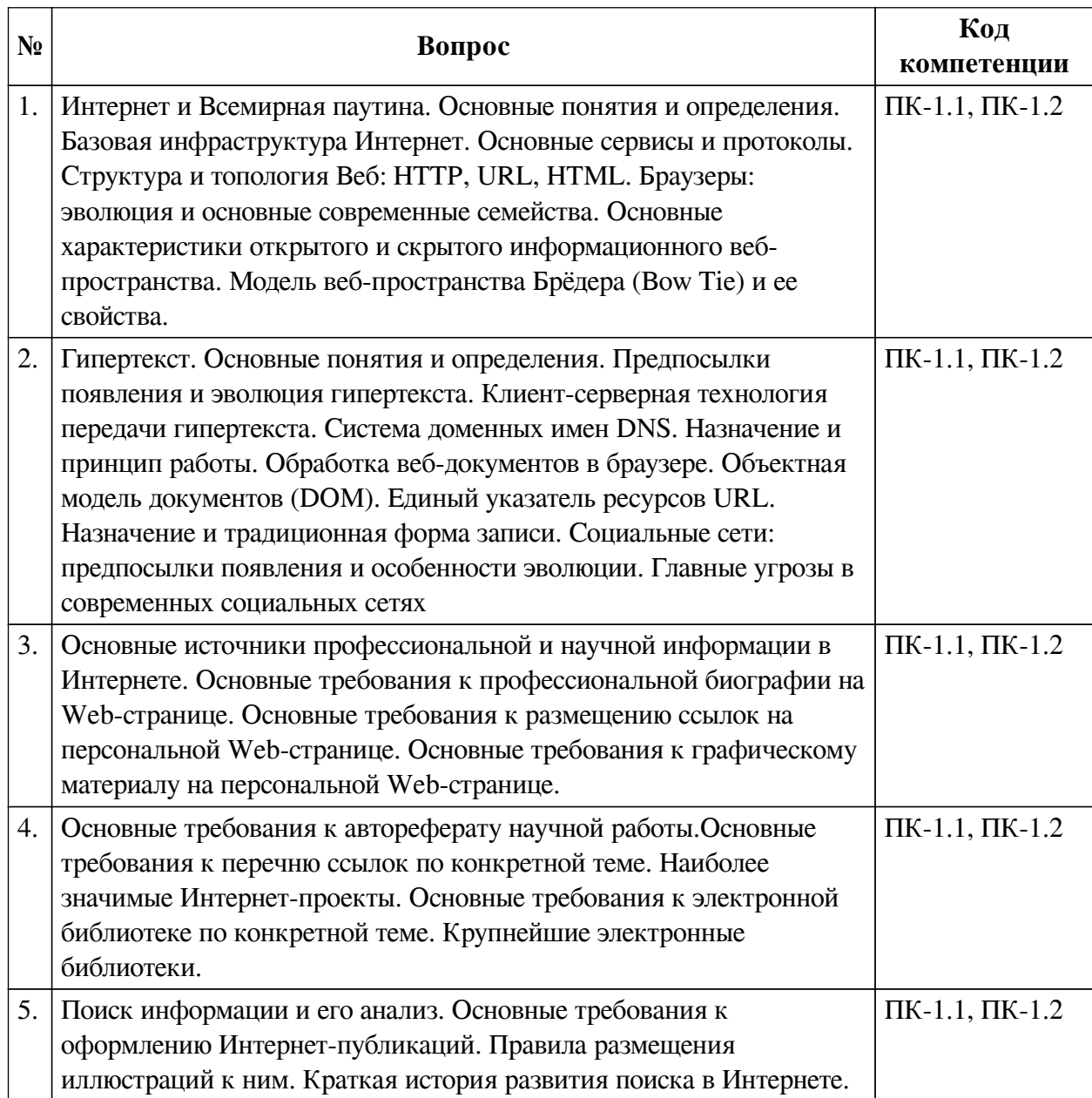

#### **3.2. Вопросы к зачету с оценкой**

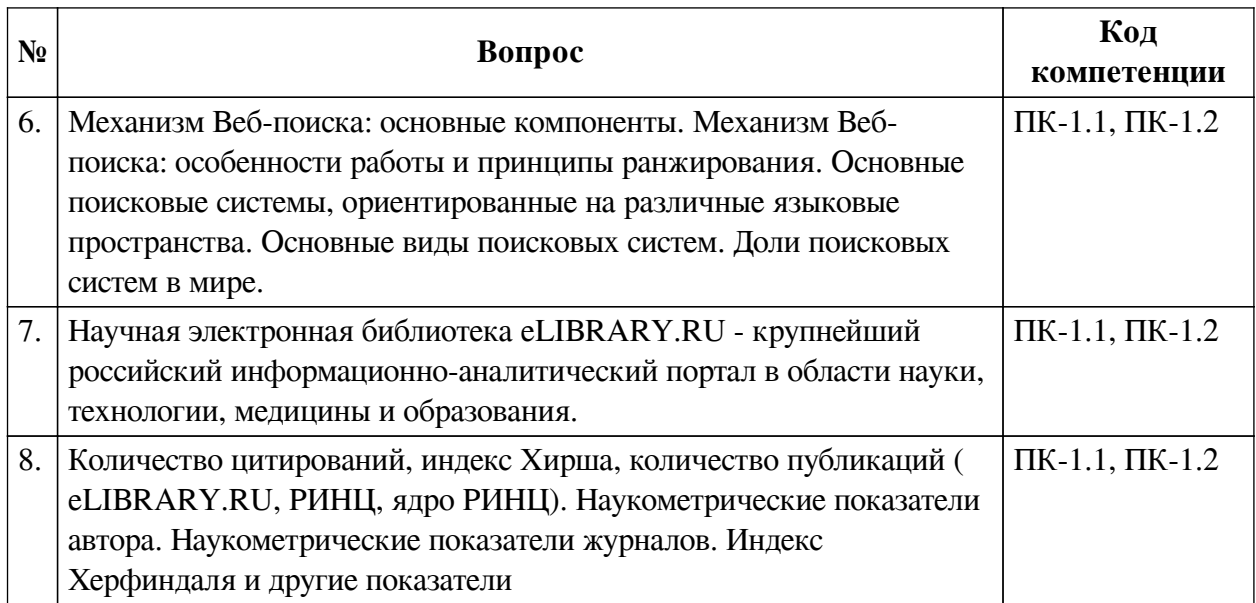

## **3.3. Тематика курсовых работ**

По данной дисциплине выполнение курсовых проектов (работ) не предусматривается.

## **3.4. Материалы для компьютерного тестирования обучающихся**

### **Общие критерии оценивания**

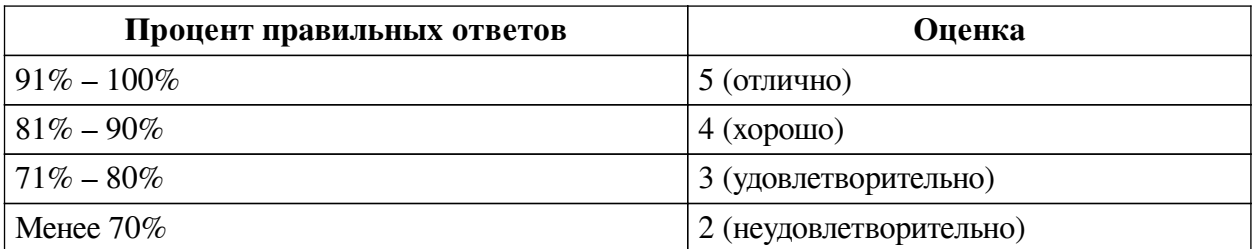

## **Соответствие вопросов теста индикаторам формируемых и оцениваемых компетенций**

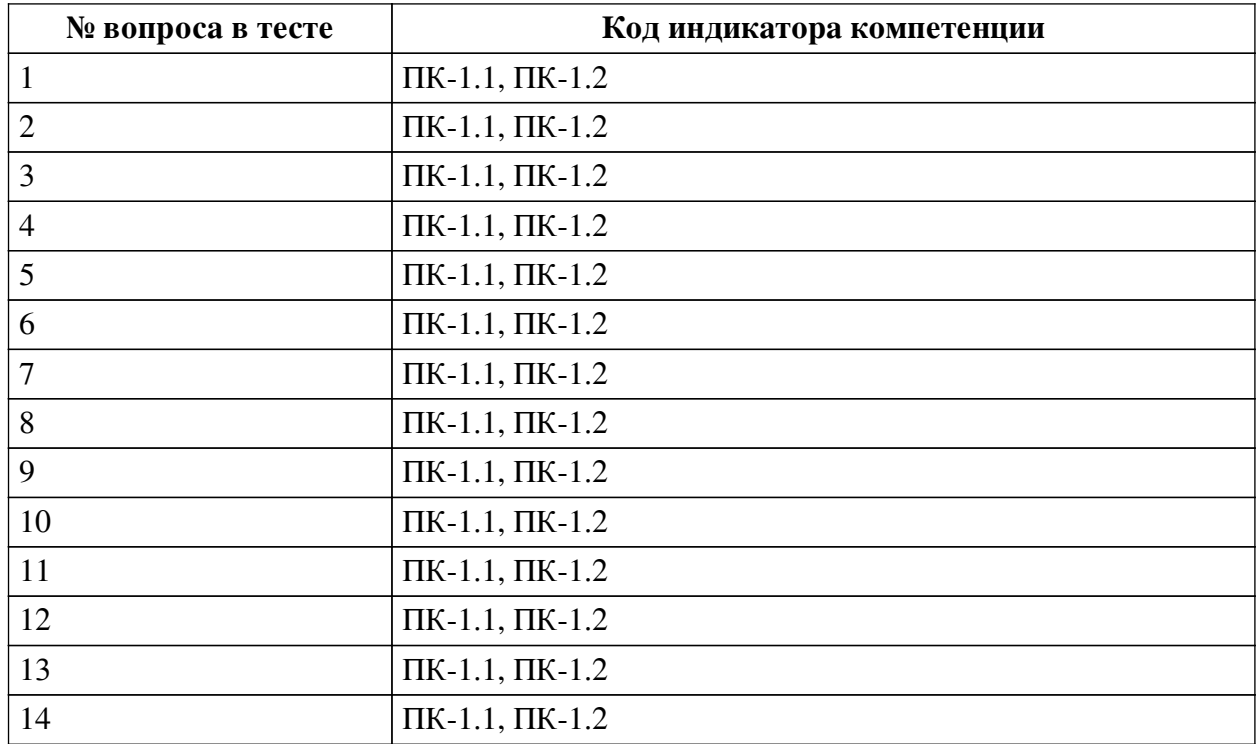

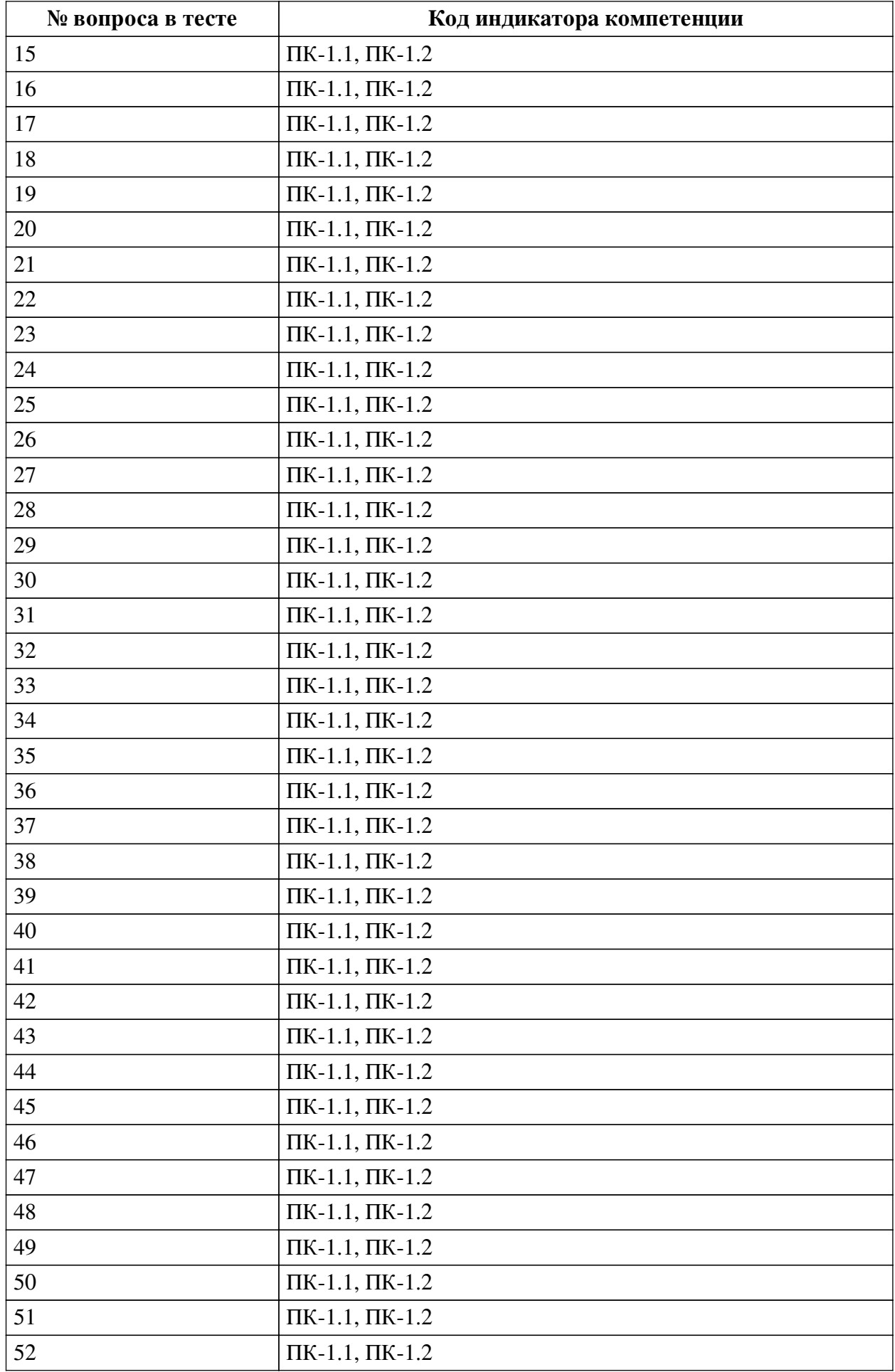

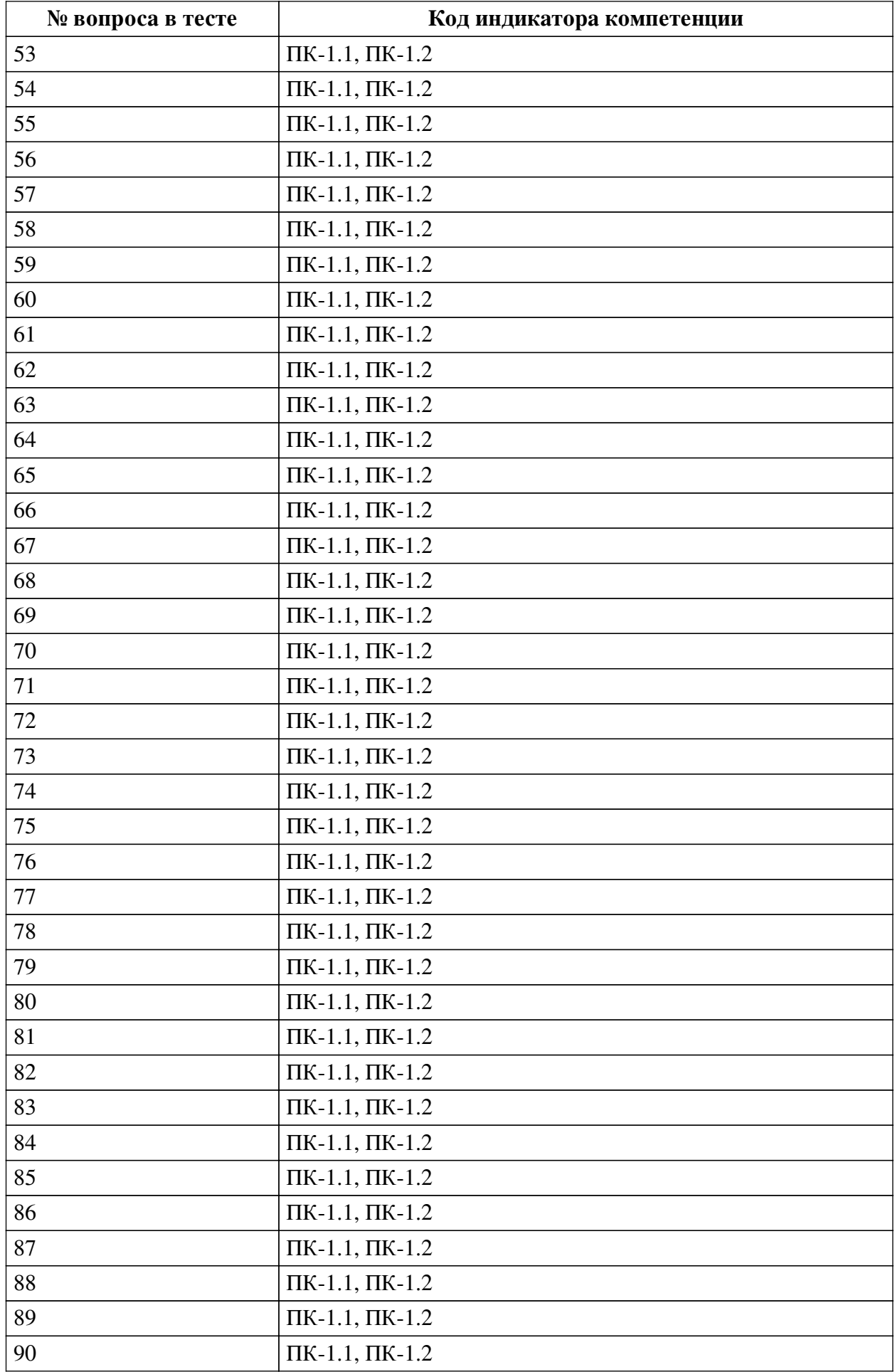

### **Ключ ответов**

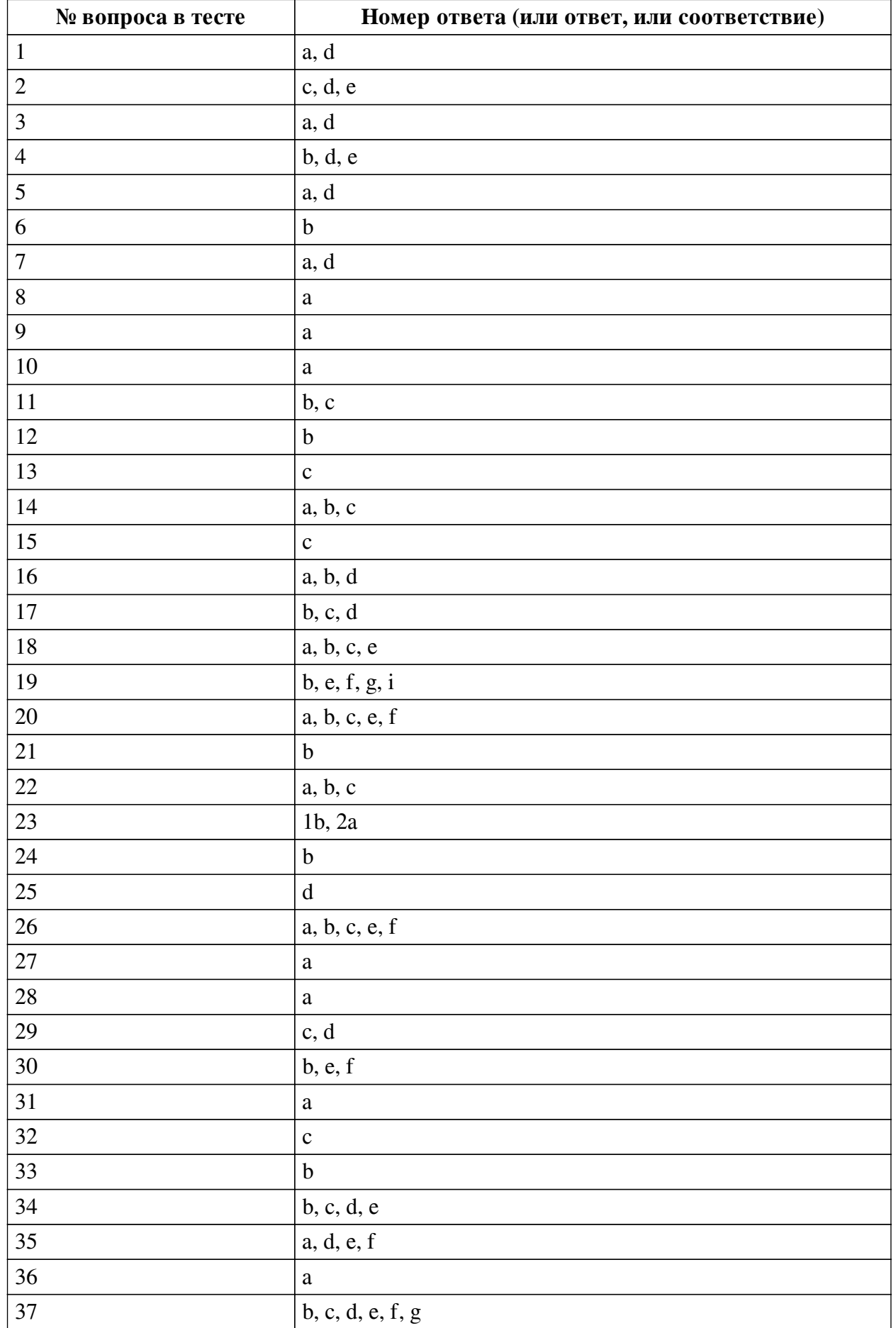

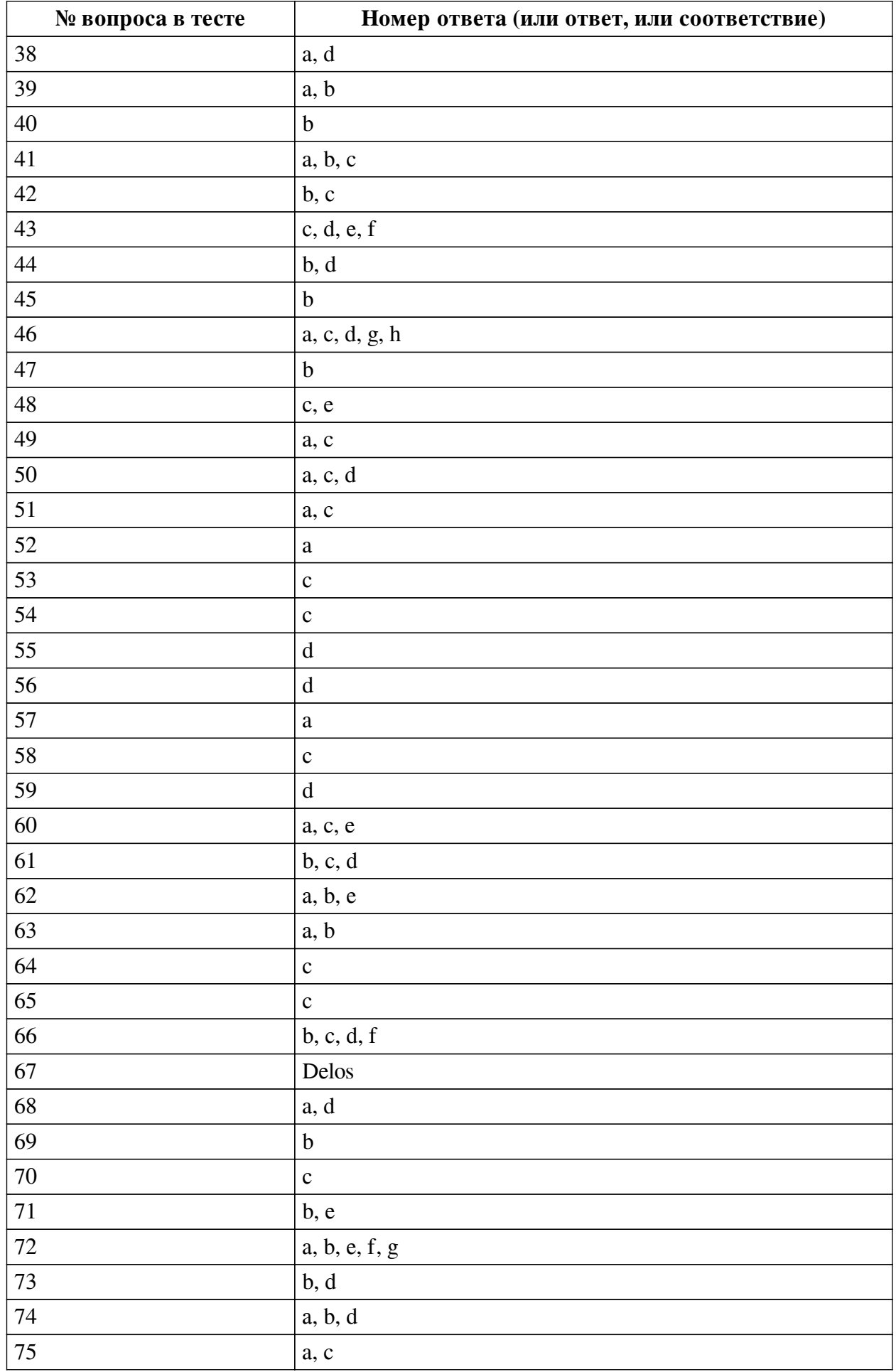

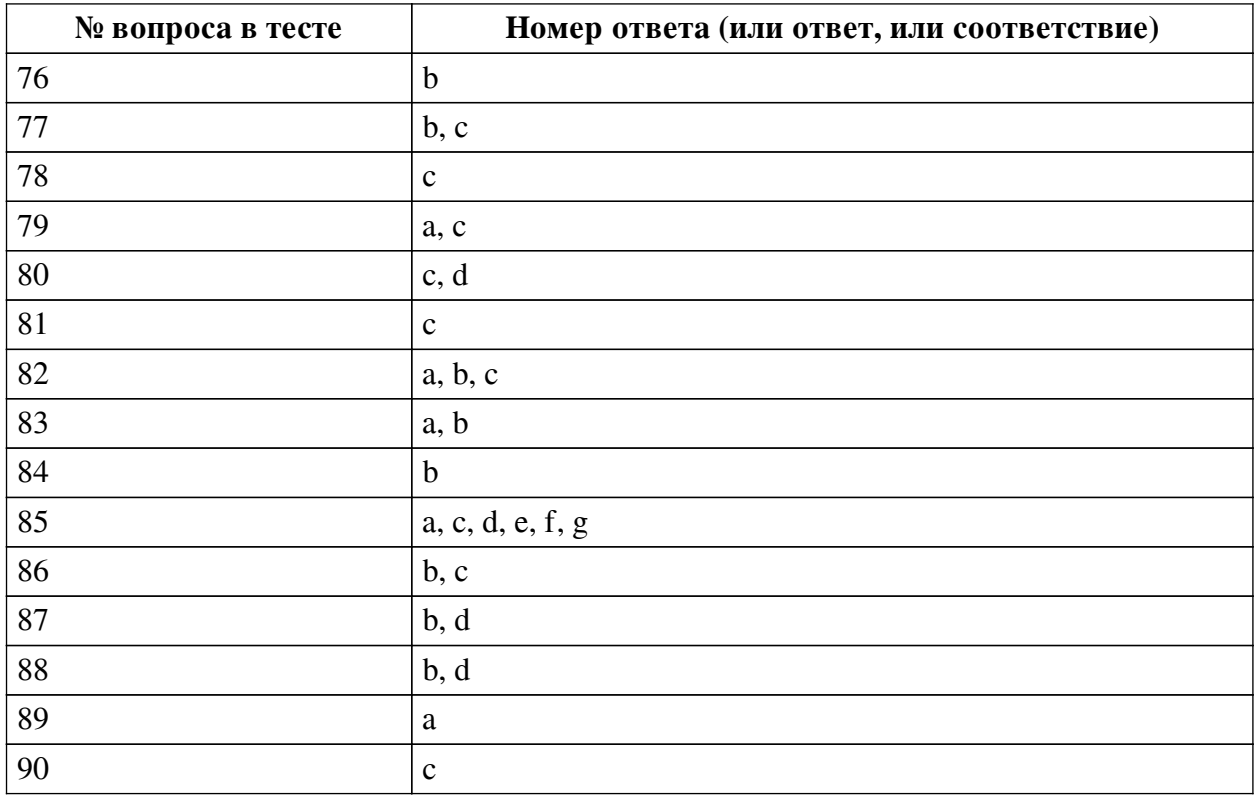

#### **Перечень тестовых вопросов**

*№ 1. Задание с множественным выбором. Выберите 2 правильных ответа.*

Отметьте верные высказывания о протоколе POP3:

a. прикладной протокол сети Интернет

b. пересылка писем от сервера отправителя к серверу получателя

c. пересылка писем от пользователя на почтовый сервер

d. получение писем с почтового сервера на компьютер пользователя

e. базовый протокол сети Интернет

*№ 2. Задание с множественным выбором. Выберите 3 правильных ответа.*

HTML - это:

a. базовый протокол Интернета

b. прикладной протокол Интернета

c. язык гипертекстовой разметки

d. язык кодирования гипертекста

e. HyperText Markup Language

f. HyperText Markup Landscape

*№ 3. Задание с множественным выбором. Выберите 2 правильных ответа.*

В каких случаях возможен доступ к полным текстам статей, размещённых на платформе Web of Science?

a. через поисковые интернет-системы

b. по решению третейского суда

c. благодаря сочетанию клавишь Ctrl + f

d. если источник находится в режиме свободного доступа

*№ 4. Задание с множественным выбором. Выберите 3 правильных ответа.*

Мультипоисковая система:

a. дублирующие ссылки удаляются

b. дублирующие ссылки не удаляются

c. результат суммируется

d. использует другие поисковые системы

e. нет собственной базы данных

*№ 5. Задание с множественным выбором. Выберите 2 правильных ответа.*

Какого вида электронных библиотечных ресурсов не существует?

a. Программная библиотечно-автоматизированная система.

b. Образовательная электронно-библиотечная система

c. Цифровой информационно-библиотечный комплекс.

d. Программная библиотечно-автоматизированная библиотека

e. Специализированная электронная база данных

*№ 6. Задание с единичным выбором. Выберите один правильный ответ.*

IP-пакет это:

a. часть общего сообщения, снабжённая IP-адресом получателя и IP-адресом отправителя

b. часть общего сообщения, снабжённая заголовком

c. часть общего сообщения, снабжённая IP-адресом получателя

d. часть общего сообщения

*№ 7. Задание с множественным выбором. Выберите 2 правильных ответа.*

Каталог:

a. ссылки заносятся людьми

b. ссылки заносятся автоматами

c. ссылки упорядочены по популярности

d. ссылки упорядочены по темам

*№ 8. Задание с единичным выбором. Выберите один правильный ответ.*

Вес ссылки:

a. числовая оценка значимости ссылки

b. число символов ссылки

c. удалённость ссылки от начала страницы

*№ 9. Задание с единичным выбором. Выберите один правильный ответ.*

Маршрутизатор это:

a. средство для определения следующего пункта по маршруту следования пакета

b. средство для установления связи между отправителем и получателем пакета

c. средство для перевода доменного имени в IP-адрес

*№ 10. Задание с единичным выбором. Выберите один правильный ответ.* Портал:

a. универсальный сайт с широким спектром услуг

b. главная страница сайта

c. дизайн главной страницы сайта

*№ 11. Задание с множественным выбором. Выберите 2 правильных ответа.*

Текстовая гиперссылка - это:

a. выходные данные цитируемой книги

b. фрагмент текста, чувствительный к щелчку

c. фрагмент текста, на котором курсор принимает форму руки

*№ 12. Задание с единичным выбором. Выберите один правильный ответ.*

IP-адрес это:

a. двоичный адрес провайдера

b. номер узла Интернета

c. двоичный адрес DNS-сервера

d. 32-разрядный двоичный адрес IP-пакета

*№ 13. Задание с единичным выбором. Выберите один правильный ответ.*

Гипертекстовая страница - это:

a. страница, содержащая только текст, возможно с гиперссылками

b. страница с большим количеством текста

c. HTML-страница, возможно с гиперссылками

d. HTML-страница, обязательно с гиперссылками

*№ 14. Задание с множественным выбором. Выберите 3 правильных ответа.*

Что из перечисленного относится к eLIBRARY.RU ?

a. крупнейший российский информационно-аналитический портал в области науки, технологии, медицины и образования

b. научная электронная библиотека

c. на сайте представлены рефераты и полные тексты научных работ

d. на сайте отсутствуют рефераты и полные тексты научных работ

*№ 15. Задание с единичным выбором. Выберите один правильный ответ.*

Как происходит передача IP-пакета:

a. между отправителем и получателем устанавливается связь, и пакет передается по образовавшемуся каналу

b. пакет передается по образовавшемуся каналу между отправителем и получателем

c. пакет пересылается соседнему серверу

*№ 16. Задание с множественным выбором. Выберите 3 правильных ответа.*

Отметьте верные высказывания о протоколе SMTP:

a. пересылка писем от сервера отправителя к серверу получателя

b. прикладной протокол сети Интернет

c. пересылка писем от почтового сервера на компьютер пользователя

d. пересылка писем от пользователя на почтовый сервер

e. базовый протокол сети Интернет

*№ 17. Задание с множественным выбором. Выберите 3 правильных ответа.* HTTP - это:

a. Hyper Text Transport Protocol

b. протокол обмена гипертекстовой информацией

c. прикладной протокол Интернета

- d. Hyper Text Transfer Protocol
- e. язык гипертекстовой разметки
- f. базовый протокол Интернета

*№ 18. Задание с множественным выбором. Выберите 4 правильных ответа.*

Отметьте слова, верно описывающие платформу Web of Science:

- a. библиографическая.
- b. международная.
- c. реферативная.
- d. авторитарная.

e. наукометрическая.

f. полнотекстовая.

*№ 19. Задание с множественным выбором. Выберите 5 правильных ответов.*

Что из перечисленного относится к внутренней ЭБС?

a. сотрудничает одновременно с несколькими издательствами

b. информационная система принадлежит библиотеке

c. агрегирует в одном месте большое количество изданий

d. разрабатывается собственная функциональность сервиса

e. наполнение материалами осуществляется внешними изданиями на основе договоров

f. систему взаимодействия с читателями библиотека разрабатывает самостоятельно

g. наполнение материалами осуществляется внешними изданиями на основе договоров

h. библиотека работает на основе прямых договоров с правообладателями

i. наполнение материалами осуществляется собственными фондами,

*№ 20. Задание с множественным выбором. Выберите 5 правильных ответов.* Web - это:

- a. Веб
- b. World Wide Web
- c. Паутина
- d. Интернет
- e. WWW

f. Гипертекстовое пространство Интернета

*№ 21. Задание с единичным выбором. Выберите один правильный ответ.*

Индекс цитирования:

a. число цитат на сайте

b. число сайтов, ссылающихся на данный сайт

c. число сайтов, на которые ссылается данный сайт

*№ 22. Задание с множественным выбором. Выберите 3 правильных ответа.*

Паук индекса (3 правильных ответа):

a. программа

b. средство для сканирования страниц Интернета

c. средство для пополнения базы данных индекса

d. средство для учёта хитов и (или) хостов

*№ 23. Задание на соответствие. Соотнесите элементы двух списков.*

ателями

Сопоставьте значения из двух списков

- 1. Внутренняя ЭБС a. работает на основе прямых договоров с правооблад-
- 2. Внешняя ЭБС

b. разрабатывается библиотекой самостоятельно

*№ 24. Задание с единичным выбором. Выберите один правильный ответ.*

Индекс цитирования:

a. число сайтов, на которые ссылается данный сайт

b. число сайтов, ссылающихся на данный сайт

c. число цитат на сайте

*№ 25. Задание с единичным выбором. Выберите один правильный ответ.*

Какое определение относится к критерию оценки качества "популярность и доступность" необходимому для включения в базу данных SCOPUS?

a. репутация коммерческого издателя или научного общества, разнообразие мест работы авторов, международный научный авторитет ведущих членов редколлегии и разнообразие мест их работы (среди прочего, учитывается цитируемость членов редколлегий и авторов журналов в изданиях, уже индексирущихся Scopus);

b. наличие полных текстов статей не является обязательным требованием, но это желательно для обеспечения возможностей беспрепятственного перехода со страниц Scopus к страницам полных текстов статей.

c. определённая форма контроля за качеством публикаций (например, научное рецензирование);

d. количество ссылок на издание в базе данных Scopus, количество учрежденийподписчиков издания, индексирующие базы данных этого издания, количество запросов на включение издания в Scopus;

*№ 26. Задание с множественным выбором. Выберите 5 правильных ответов.*

Какие критерии необходимы для отбора изданий при включении в базу данных SCOPUS?

a. полные тексты статей могут публиковаться на любом языке

b. периодическое издание должно публиковать новые выпуски с регулярностью не менее, чем 1 раз в год

c. издание должно иметь англоязычное название

d. полные тексты статей должны публиковаться на английском языке

e. публиковать англоязычные версии аннотаций всех научных статей

f. общее качество издания должно быть высоким

*№ 27. Задание с единичным выбором. Выберите один правильный ответ.*

Релевантность:

a. соответствие результатов ожиданиям

b. чувствительность текста щелчку

c. степень популярности сайта

*№ 28. Задание с единичным выбором. Выберите один правильный ответ.*

Отметьте правильную формулу электронного почтового адреса:

- a. корреспондент@сервер
- b. корреспондент.сервер
- c. корреспондент&сервер
- d. сервер@корреспондент
- e. сервер.корреспондент
- f. сервер&корреспондент

*№ 29. Задание с множественным выбором. Выберите 2 правильных ответа.*

- Кто может подать запрос на включение нового названия издания в Scopus?
- a. член редакционной коллегии Web of Science
- b. само издание по форме заявки № 3
- c. любой учёный с помощью сайта ScopusInfo

d. член комитета CSAB

*№ 30. Задание с множественным выбором. Выберите 3 правильных ответа.* URL - это:

a. язык гипертекстовой разметки

b. единообразный формат записи адреса ресурса в сети

- c. Universal Resourse Locator
- d. прикладной протокол Интернета
- e. Uniform Resourse Locator
- f. имя\_протокола:описание\_ресурса
- g. базовый протокол Интернета

*№ 31. Задание с единичным выбором. Выберите один правильный ответ.*

Сетевой протокол это:

- a. описание форматов данных и правил передачи
- b. правила поведения пользователей в Интернете
- c. сетевое программное обеспечение

*№ 32. Задание с единичным выбором. Выберите один правильный ответ.* Вес ссылки:

- a. число символов ссылки
- b. удалённость ссылки от начала страницы
- c. числовая оценка значимости ссылки
- *№ 33. Задание с единичным выбором. Выберите один правильный ответ.*

Хиты:

- a. число уникальных посетителей сайта
- b. число заходов на сайт
- c. популярные ссылки
- d. популярные сайты

*№ 34. Задание с множественным выбором. Выберите 4 правильных ответа.* Гиперссылка - это:

a. большая (длинная) ссылка на ресурс Интернета

b. чувствительная к щелчку область на странице

c. средство перехода к другому документу

d. позволяет (среди прочего) скопировать файл

e. позволяет (среди прочего) открывать почтовую программу

*№ 35. Задание с множественным выбором. Выберите 4 правильных ответа.* Метапоисковая система:

a. дублирующие ссылки удаляются

b. дублирующие ссылки не удаляются

c. имеется собственная база данных

d. использует другие поисковые системы

e. нет собственной базы данных

f. результат суммируется

*№ 36. Задание с единичным выбором. Выберите один правильный ответ.*

Альтернативный текст:

a. текст, который замещает картинку при её отсутствии

b. подпись под рисунком

c. вариант описания, имеющий другое толкование

d. выбор из нескольких возможностей

*№ 37. Задание с множественным выбором. Выберите 6 правильных ответов.*

Поиск информации по индексу (6 правильных ответов):

a. нет собственной базы данных

b. автоматически сканирует страницы Интернета

c. содержит сайт поиска по базе данных индекса

d. содержит программу для поиска в базе данных

e. содержит базу данных по страницам Интернета

f. содержит словарь по страницам Интернета

g. содержит страницы Интернета в сжатом виде

*№ 38. Задание с множественным выбором. Выберите 2 правильных ответа.*

Отметьте верные высказывания:

a. письмо с неверным адресом возвращается в почтовый ящик отправителя

b. письмо передаётся целиком в пункт назначения

c. если компьютер пользователя отключён, письмо возвращается

d. письмо передаётся по Интернету, разделённое на части

*№ 39. Задание с множественным выбором. Выберите 2 правильных ответа.* Коллекция гипертекстовых ссылок:

a. сайт, собирающий тематические ссылки на ресурсы Сети

b. набор внешних ссылок на сайте

c. набор ссылок на цитируемую литературу

d. набор внутренних ссылок на сайте

e. набор ссылок, образующий карту сайта

*№ 40. Задание с единичным выбором. Выберите один правильный ответ.* Простой поиск:

- a. поиск с использованием простого языка запросов
- b. поиск без использования дополнительных условий
- c. поиск только по одному ключевому слову
- d. поиск с использованием простых дополнительных условий
- *№ 41. Задание с множественным выбором. Выберите 3 правильных ответа.*
- Мультипоисковая система:
- a. нет собственной базы данных
- b. использует другие поисковые системы
- c. дублирующие ссылки не удаляются
- d. дублирующие ссылки удаляются
- e. результат суммируется
- *№ 42. Задание с множественным выбором. Выберите 2 правильных ответа.*
- Внутренняя гиперссылка это:
- a. ссылка на фрагмент страницы другого сайта
- b. ссылка на фрагмент страницы текущего сайта
- c. ссылка на страницу текущего сайта
- d. ссылка на страницу другого сайта

*№ 43. Задание с множественным выбором. Выберите 4 правильных ответа.* Метапоисковая система:

- a. имеется собственная база данных
- b. дублирующие ссылки не удаляются
- c. нет собственной базы данных
- d. использует другие поисковые системы
- e. дублирующие ссылки удаляются
- f. результат суммируется

*№ 44. Задание с множественным выбором. Выберите 2 правильных ответа.* Внешняя гиперссылка - это:

- a. ссылка на страницу текущего сайта
- b. ссылка на страницу другого сайта
- c. ссылка на фрагмент страницы текущего сайта
- d. ссылка на фрагмент страницы другого сайта
- *№ 45. Задание с единичным выбором. Выберите один правильный ответ.*

Счётчик посещений:

- a. средство для подсчёта числа страниц сайта
- b. средство для учёта хитов
- c. средство для подсчёта числа кликов на ссылке

*№ 46. Задание с множественным выбором. Выберите 5 правильных ответов.*

Что из перечисленного относится к внешней ЭБС?

- a. агрегирует в одном месте большое количество изданий
- b. наполнение материалами осуществляется собственными фондами,
- c. разрабатывается собственная функциональность сервиса

d. библиотека работает на основе прямых договоров с правообладателями

e. систему взаимодействия с читателями библиотека разрабатывает самостоятельно

f. информационная система принадлежит библиотеке

g. наполнение материалами осуществляется внешними изданиями на основе договоров

h. сотрудничает одновременно с несколькими издательствами

*№ 47. Задание с единичным выбором. Выберите один правильный ответ.*

Какое определение относится к критерию оценки качества "политика издания " необходимому для включения в базу данных SCOPUS?

a. наличие полных текстов статей не является обязательным требованием, но это желательно для обеспечения возможностей беспрепятственного перехода со страниц Scopus к страницам полных текстов статей.

b. определённая форма контроля за качеством публикаций (например, научное рецензирование);

c. репутация коммерческого издателя или научного общества, разнообразие мест работы авторов, международный научный авторитет ведущих членов редколлегии и разнообразие мест их работы (среди прочего, учитывается цитируемость членов редколлегий и авторов журналов в изданиях, уже индексирущихся Scopus);

d. количество ссылок на издание в базе данных Scopus, количество учрежденийподписчиков издания, индексирующие базы данных этого издания, количество запросов на включение издания в Scopus;

*№ 48. Задание с множественным выбором. Выберите 2 правильных ответа.*

Расширенный поиск:

a. поиск без использования дополнительных условий

b. поиск в западной части Интернета

c. поиск с использованием дополнительных условий

d. поиск только по одному ключевому слову

e. поиск с условиями, которые задаются элементами формы

*№ 49. Задание с множественным выбором. Выберите 2 правильных ответа.*

Графическая гиперссылка:

a. картинка, на которой курсор принимает форму руки

b. большая картинка

c. картинка, чувствительная к щелчку

d. любая картинка на гипертекстовой странице

*№ 50. Задание с множественным выбором. Выберите 3 правильных ответа.*

Паук индекса (3 правильных ответа):

a. программа

b. средство для учёта хитов и (или) хостов

c. средство для пополнения базы данных индекса

d. средство для сканирования страниц Интернета

*№ 51. Задание с множественным выбором. Выберите 2 правильных ответа.* Расширенный поиск:

a. поиск с условиями, которые задаются элементами формы

- b. поиск без использования дополнительных условий
- c. поиск с использованием дополнительных условий
- d. поиск в западной части Интернета
- e. поиск только по одному ключевому слову

*№ 52. Задание с единичным выбором. Выберите один правильный ответ.*

Хиты:

- a. число заходов на сайт
- b. число уникальных посетителей сайта
- c. популярные ссылки
- d. популярные сайты

*№ 53. Задание с единичным выбором. Выберите один правильный ответ.*

Счётчик посещений:

- a. средство для подсчёта числа кликов на ссылке
- b. средство для подсчёта числа страниц сайта
- c. средство для учёта хитов
- *№ 54. Задание с единичным выбором. Выберите один правильный ответ.* Бесплатный адрес выделяется:
- 
- a. организацией, предоставляющей доступ к сети
- b. по месту работыпочтовой службой за плату
- c. почтовой службой поисковых систем бесплатно
- *№ 55. Задание с единичным выбором. Выберите один правильный ответ.*

Провайдерский адрес выделяется:

- a. почтовой службой за плату
- b. почтовой службой бесплатно
- c. по месту работы
- d. организацией, предоставляющей доступ к сети

*№ 56. Задание с единичным выбором. Выберите один правильный ответ.* Блог:

- a. народная коллекция фотографий
- b. народная коллекция видеоклипов
- c. народная коллекция ссылок
- d. сетевой дневник
- e. коллективные гипертексты
- f. flickr.com
- g. youtube.com
- h. del.icio.us

*№ 57. Задание с единичным выбором. Выберите один правильный ответ.*

Какое определение относится к критерию оценки качества "собственный веб-сайт " необходимому для включения в базу данных SCOPUS?

a. наличие полных текстов статей не является обязательным требованием, но это желательно для обеспечения возможностей беспрепятственного перехода со страниц Scopus к страницам полных текстов статей.

b. количество ссылок на издание в базе данных Scopus, количество учрежденийподписчиков издания, индексирующие базы данных этого издания, количество запросов на включение издания в Scopus;

c. определённая форма контроля за качеством публикаций (например, научное рецензирование);

d. репутация коммерческого издателя или научного общества, разнообразие мест работы авторов, международный научный авторитет ведущих членов редколлегии и разнообразие мест их работы (среди прочего, учитывается цитируемость членов редколлегий и авторов журналов в изданиях, уже индексирущихся Scopus);

*№ 58. Задание с единичным выбором. Выберите один правильный ответ.*

Корпоративный адрес выделяется:

a. почтовой службой бесплатно

b. почтовой службой за плату

c. по месту работы

d. организацией, предоставляющей доступ к сети

*№ 59. Задание с единичным выбором. Выберите один правильный ответ.*

Структура сайта:

a. схема расположения страниц сайта в папках сервера

b. количество страниц сайта

c. иерархическая схема расположения файлов в папках сервера

d. способ организации гипертекстовых связей между страницами

e. внешний вид (дизайн) страниц сайта

*№ 60. Задание с множественным выбором. Выберите 3 правильных ответа.*

Что из перечисленного относится к НЭБ ?

a. создана при участии крупнейших библиотек, музеев, архивов, издателей и других правообладателей

b. научная электронная библиотека

c. федеральная государственная информационная система при Министерстве культуры Российской Федерации

d. на сайте представлены рефераты и полные тексты научных работ

e. национальная электронная библиотека

f. на сайте отсутствуют рефераты и полные тексты научных работ

*№ 61. Задание с множественным выбором. Выберите 3 правильных ответа.*

Рейтинг:

a. ссылки заносятся автоматами

b. ссылки упорядочены по темам

c. ссылки упорядочены по популярности

d. ссылки собираются людьми

*№ 62. Задание с множественным выбором. Выберите 3 правильных ответа.*

Отметьте верные высказывания:

a. с электронной почтой можно работать в локальной сети

b. электронная почта является сервисом сети Интернет

c. для электронной почты необходим компьютер

d. для электронной почты необходим Интернет

e. с электронной почтой можно работать по мобильному телефону

*№ 63. Задание с множественным выбором. Выберите 2 правильных ответа.*

Электронно-библиотечная система является обязательным элементом библиотечно- -информационного обеспечения учащихся вузов?

a. предусмотрена федеральными государственными образовательными стандартами высшего образования (ФГОС ВО) России

b. установлена приказом Рособранадзора от 05.11.2012 г. № 1953

c. является базой данных, содержащей издания учебной, учебно-методической и иной литературы

d. не является обязательным элементом библиотечно-информационного обеспечения учащихся вузов

*№ 64. Задание с единичным выбором. Выберите один правильный ответ.*

Коммерческий адрес выделяется:

a. почтовой службой бесплатно

b. организацией, предоставляющей доступ к сети

c. почтовой службой за плату

d. по месту работы

*№ 65. Задание с единичным выбором. Выберите один правильный ответ.*

Простой поиск:

a. поиск с использованием простых дополнительных условий

b. поиск только по одному ключевому слову

c. поиск без использования дополнительных условий

d. поиск с использованием простого языка запросов

*№ 66. Задание с множественным выбором. Выберите 4 правильных ответа.*

Отметьте верные утверждения для платформы Web of Science:

a. содержит полные тексты статей,

b. реферативная база данных

c. библиографическая база данных

d. наукометрическая база данных

e. является электронной библиотекой,

f. включает в себя списки всех библиографических ссылок

*№ 67. Задание открытой формы. Введите ответ.*

Впишите правильный ответ: Образцовую модель электронной библиотеки разработала организация

*№ 68. Задание с множественным выбором. Выберите 2 правильных ответа.*

Размер почтового ящика это:

a. объём отведённой под почту части жёсткого диска на компьютере пользователя

b. пиксельный размер изображения ящика на экране почтового сервера

c. пиксельный размер изображения ящика на экране пользователя

d. объём отведённой пользователю части жёсткого диска на почтовом сервере

*№ 69. Задание с единичным выбором. Выберите один правильный ответ.*

DNS-сервер:

a. управляет прохождением IP-пакетов

b. переводит доменное имя в IP-адрес

c. прокладывает в сети маршрут для IP-пакетов

d. отбрасывает испорченные IP-пакеты

*№ 70. Задание с единичным выбором. Выберите один правильный ответ.*

Релевантность:

a. степень популярности сайта

b. чувствительность текста щелчку

c. соответствие результатов ожиданиям

*№ 71. Задание с множественным выбором. Выберите 2 правильных ответа.*

Коллекция гипертекстовых ссылок:

a. набор ссылок на цитируемую литературу

b. набор внешних ссылок на сайте

c. набор ссылок, образующий карту сайта

d. набор внутренних ссылок на сайте

e. сайт, собирающий тематические ссылки на ресурсы Сети

*№ 72. Задание с множественным выбором. Выберите 5 правильных ответов.*

Что из перечисленного относится к РГБ?

a. является самой большойпубличная библиотекой в России и континентальной Европе

b. является одной из крупнейших библиотек мира

c. на сайте отсутствуют рефераты и полные тексты научных работ

d. научная электронная библиотека

e. национальная библиотека Российской Федерации,

f. консультативный центр российских библиотек всех систем

g. российская государственная библиотека

h. консультативный центр для специальных и научно-технических библиотек

*№ 73. Задание с множественным выбором. Выберите 2 правильных ответа.*

Сайт - это:

a. все страницы имеют один адрес

b. site

c. обязательно расположен на сервере Интернета

d. совокупность гипертекстовых страниц

e. sаte

*№ 74. Задание с множественным выбором. Выберите 3 правильных ответа.* Браузер - это:

a. Web-обозреватель

b. программа для просмотра гипертекстовых страниц

c. brother

d. browser

e. программная оболочка для защиты от вирусов

*№ 75. Задание с множественным выбором. Выберите 2 правильных ответа.*

Что является составными частями электронно-библиотечных систем?

a. предусмотрена федеральными государственными образовательными стандартами высшего образования (ФГОС ВО) России

b. является базой данных, содержащей издания учебной, учебно-методической и иной литературы

c. установлена приказом Рособранадзора от 05.11.2012 г. № 1953

d. не является обязательным элементом библиотечно-информационного обеспечения учащихся вузов

*№ 76. Задание с единичным выбором. Выберите один правильный ответ.*

Карта сайта:

a. логотип и заголовок сайта

b. полное меню страниц, отражающее структуру сайта

c. схема расположения сайта в Web

d. схема расположения страниц сайта в папках сервера

*№ 77. Задание с множественным выбором. Выберите 2 правильных ответа.* Каталог:

a. ссылки упорядочены по популярности

b. ссылки упорядочены по темам

c. ссылки заносятся людьми

d. ссылки заносятся автоматами

*№ 78. Задание с единичным выбором. Выберите один правильный ответ.*

Язык запросов:

a. язык, на котором написана программа обработки запросов

b. язык гипертекстовой разметки

c. язык конструирования условий поиска

*№ 79. Задание с множественным выбором. Выберите 2 правильных ответа.*

Внутристраничная гиперссылка:

a. ссылка на фрагмент страницы текущего сайта

b. ссылка на страницу другого сайта

c. ссылка на страницу текущего сайта

d. ссылка на фрагмент страницы другого сайта

*№ 80. Задание с множественным выбором. Выберите 2 правильных ответа.*

Внутристраничная гиперссылка:

a. ссылка на страницу другого сайта

b. ссылка на фрагмент страницы другого сайта

c. ссылка на страницу текущего сайта

d. ссылка на фрагмент страницы текущего сайта

*№ 81. Задание с единичным выбором. Выберите один правильный ответ.* Язык запросов:

a. язык, на котором написана программа обработки запросов

b. язык гипертекстовой разметки

c. язык конструирования условий поиска

*№ 82. Задание с множественным выбором. Выберите 3 правильных ответа.* Рейтинг:

a. ссылки упорядочены по популярности

b. ссылки собираются людьми

- c. ссылки упорядочены по темам
- d. ссылки заносятся автоматами

*№ 83. Задание с множественным выбором. Выберите 2 правильных ответа.*

Внутренняя гиперссылка - это:

a. ссылка на фрагмент страницы текущего сайта

b. ссылка на страницу текущего сайта

c. ссылка на страницу другого сайта

d. ссылка на фрагмент страницы другого сайта

*№ 84. Задание с единичным выбором. Выберите один правильный ответ.*

Доменный адрес это:

a. двоичный номер сетевого узла

b. иерархическое имя сетевого узла

c. региональное имя сетевого узла

*№ 85. Задание с множественным выбором. Выберите 6 правильных ответов.*

Поиск информации по индексу (6 правильных ответов):

a. содержит словарь по страницам Интернета

b. нет собственной базы данных

c. автоматически сканирует страницы Интернета

d. содержит страницы Интернета в сжатом виде

e. содержит базу данных по страницам Интернета

f. содержит сайт поиска по базе данных индекса

g. содержит программу для поиска в базе данных

*№ 86. Задание с множественным выбором. Выберите 2 правильных ответа.*

Текстовая гиперссылка - это:

a. выходные данные цитируемой книги

b. фрагмент текста, чувствительный к щелчку

c. фрагмент текста, на котором курсор принимает форму руки

*№ 87. Задание с множественным выбором. Выберите 2 правильных ответа.* Внешняя гиперссылка - это:

a. ссылка на фрагмент страницы текущего сайта

b. ссылка на фрагмент страницы другого сайта

c. ссылка на страницу текущего сайта

d. ссылка на страницу другого сайта

*№ 88. Задание с множественным выбором. Выберите 2 правильных ответа.*

Графическая гиперссылка:

a. большая картинка

b. картинка, чувствительная к щелчку

c. любая картинка на гипертекстовой странице

d. картинка, на которой курсор принимает форму руки

*№ 89. Задание с единичным выбором. Выберите один правильный ответ.*

Какие значения процента самоцитирования и индекса Херфиндаля считаются плохими?

a. больше 50%

b. меньше 10000

c. меньше 1000

d. больше 500

*№ 90. Задание с единичным выбором. Выберите один правильный ответ.*

Какое определение относится к критерию оценки качества "авторитетность", необходимому для включения в базу данных SCOPUS?

a. определённая форма контроля за качеством публикаций (например, научное рецензирование);

b. количество ссылок на издание в базе данных Scopus, количество учрежденийподписчиков издания, индексирующие базы данных этого издания, количество запросов на включение издания в Scopus;

c. репутация коммерческого издателя или научного общества, разнообразие мест работы авторов, международный научный авторитет ведущих членов редколлегии и разнообразие мест их работы (среди прочего, учитывается цитируемость членов редколлегий и авторов журналов в изданиях, уже индексирущихся Scopus);

d. наличие полных текстов статей не является обязательным требованием, но это желательно для обеспечения возможностей беспрепятственного перехода со страниц Scopus к страницам полных текстов статей.